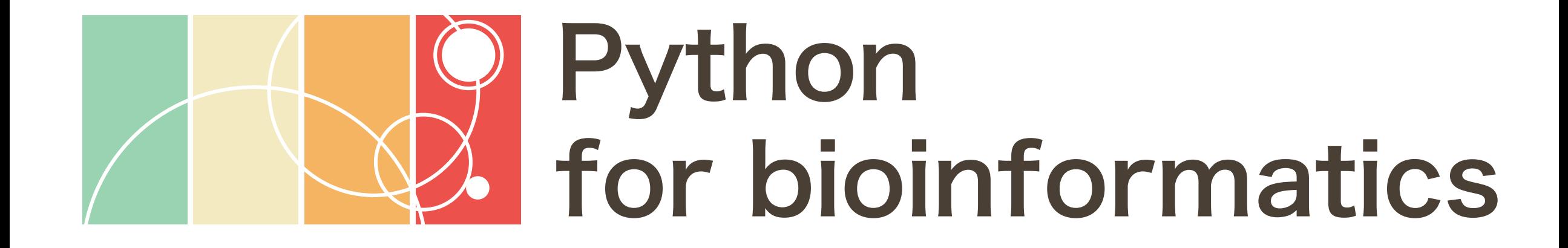

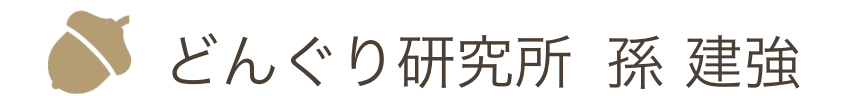

Contents in this document are licensed under [CC BY 4.0.](https://creativecommons.org/licenses/by/4.0/)

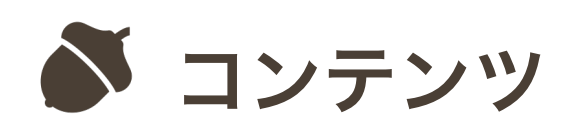

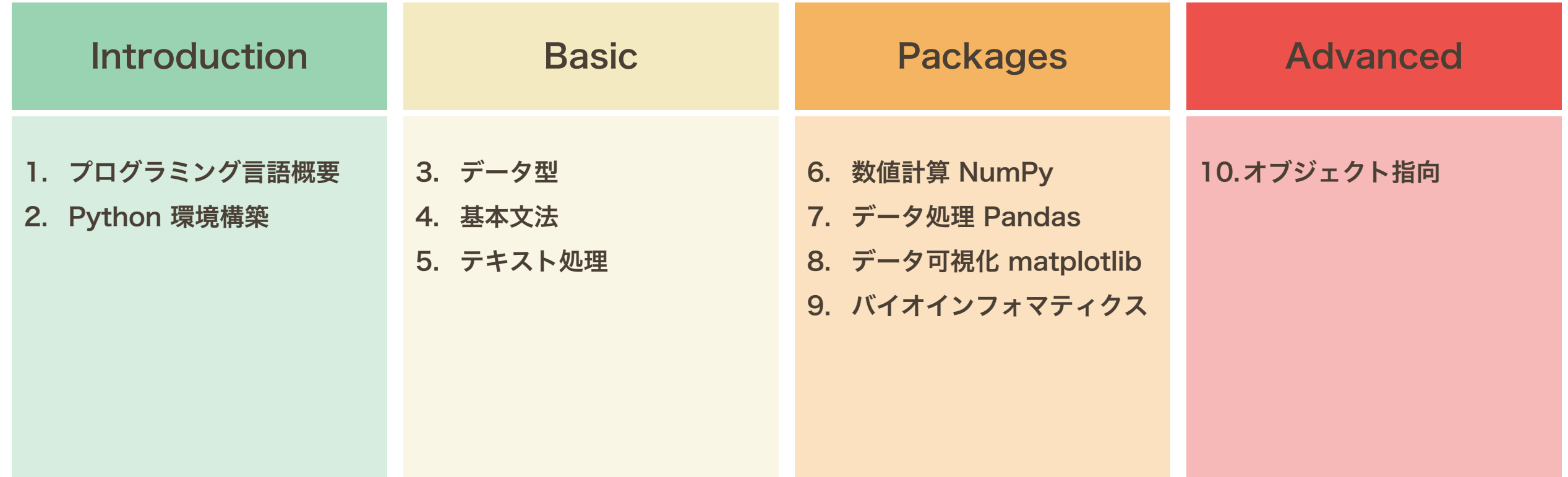

基本文法

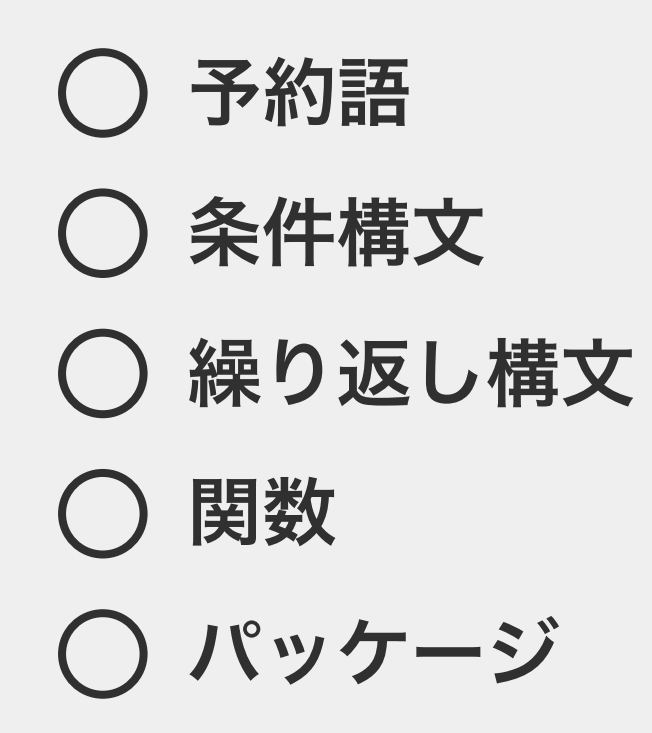

基本文法

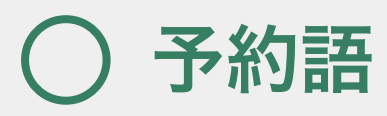

条件構文 ○ 繰り返し構文 関数 パッケージ

予約語

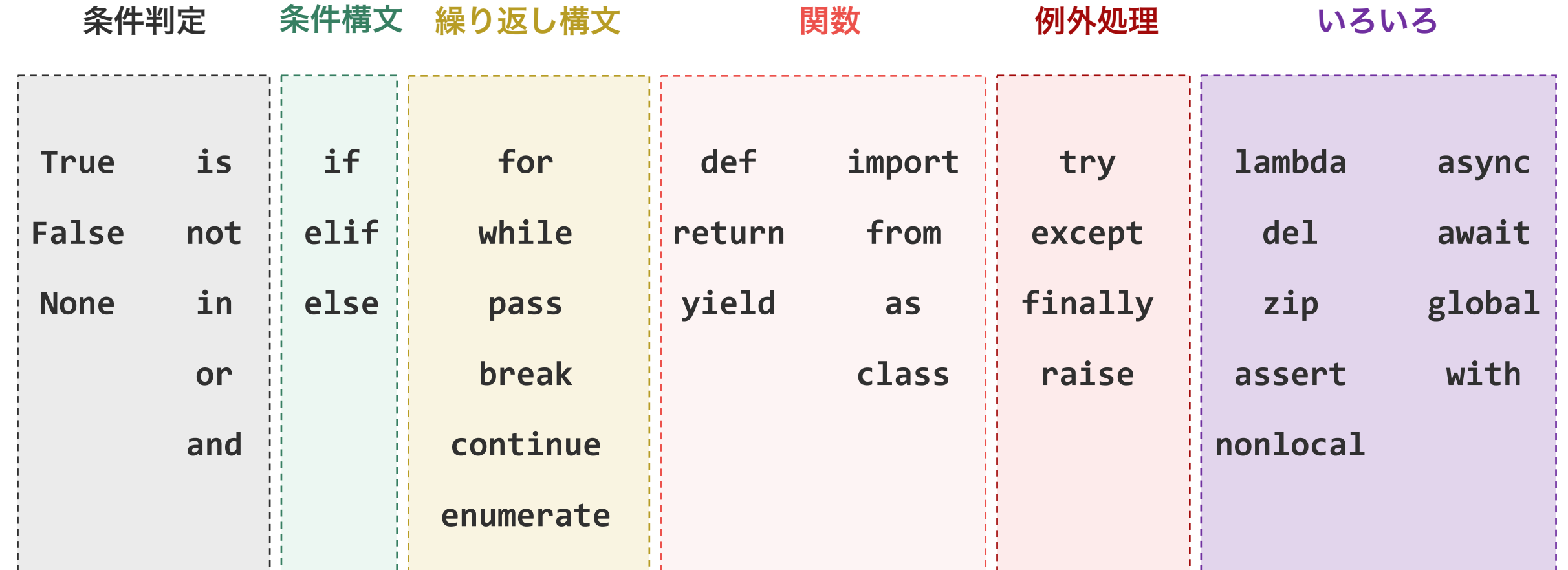

基本文法

予約語 条件構文 ○ 繰り返し構文 関数 パッケージ

条件構文

条件構文は、条件に応じて処理を切り分けたい場合に利 用する構文の一つである。例えば、 「晴れていれば公園 に行くが、それ以外ならば家にこもる」、 「パン屋さん でパンを購入して、イートインならば消費税 10%、持 ち帰りならば消費税 8% にする」などのようなことを 表現したりする際に利用する。これらのことをプログラ ミング言語らしく表現すると右のようになる 。

```
weather = 'sum'
```

```
if weather is 'sunny',
    go_to_park()
```

```
otherwise,
    stay_home()
```

```
where_to_eat = 'takeout'
amount = 100if where_to_eat is 'eatin',
    \text{tax} = 0.10otherwise,
    \text{tax} = 0.08amount = amount *(1 + tax)
```
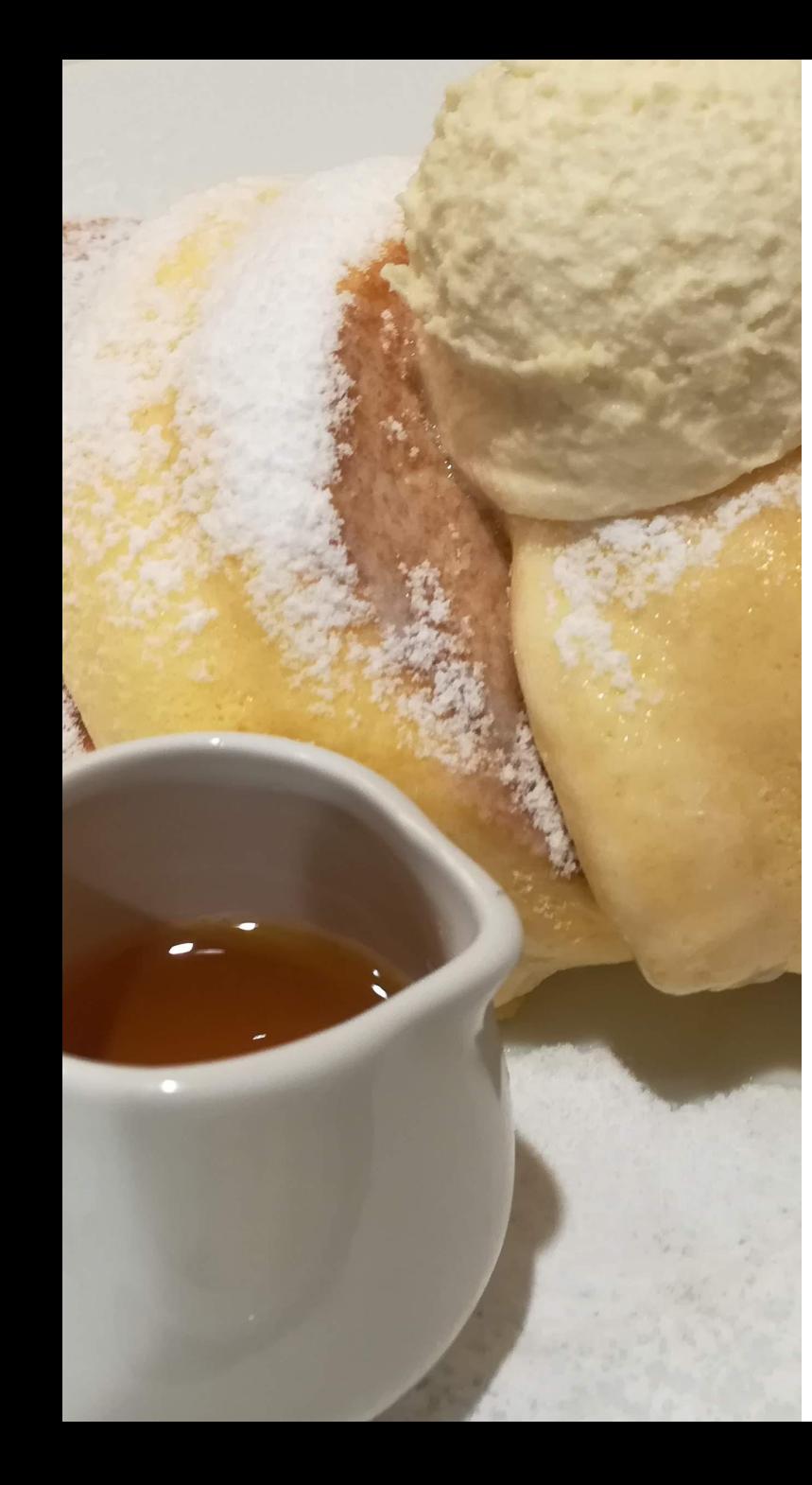

イートインスペースのあるパン屋さんで、アップルパイを 1 つとメロンパ ンを 1 つ購入した。合計いくら支払えばよいか。ただし、店内で食べる場 合の消費税率を 10% とし、持ち帰りの場合の消費税率を 8% とする。

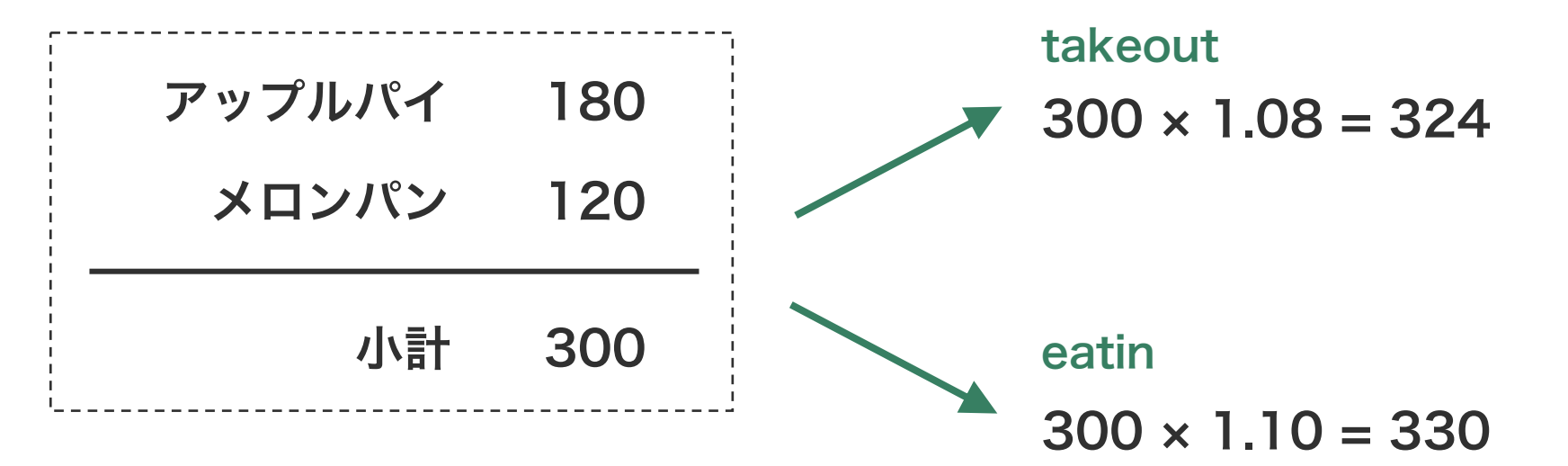

if 構文

Python の条件構文は if、elif、else などの単語(予 約語)を使う。条件構文は必ず if から始まる。条件構 文の 1 行目には、if とともに条件を書く。条件判定後 の処理は、2 行目以降に書く。ただし、条件判定後の処 理は、条件構文の一部であることを明示するために、行 の先頭にインデントを入れる。  $a = 180$  $b = 120$  $s = 0$  $takeout = True$  $eatin = False$ もし持ち帰りならば ▶ if takeout is True :  $s = (a + b) * 1.08$ もし店内で食事するならば ▶️ if eatin is True:  $s = (a + b) * 1.10$ s # 324

if 構文

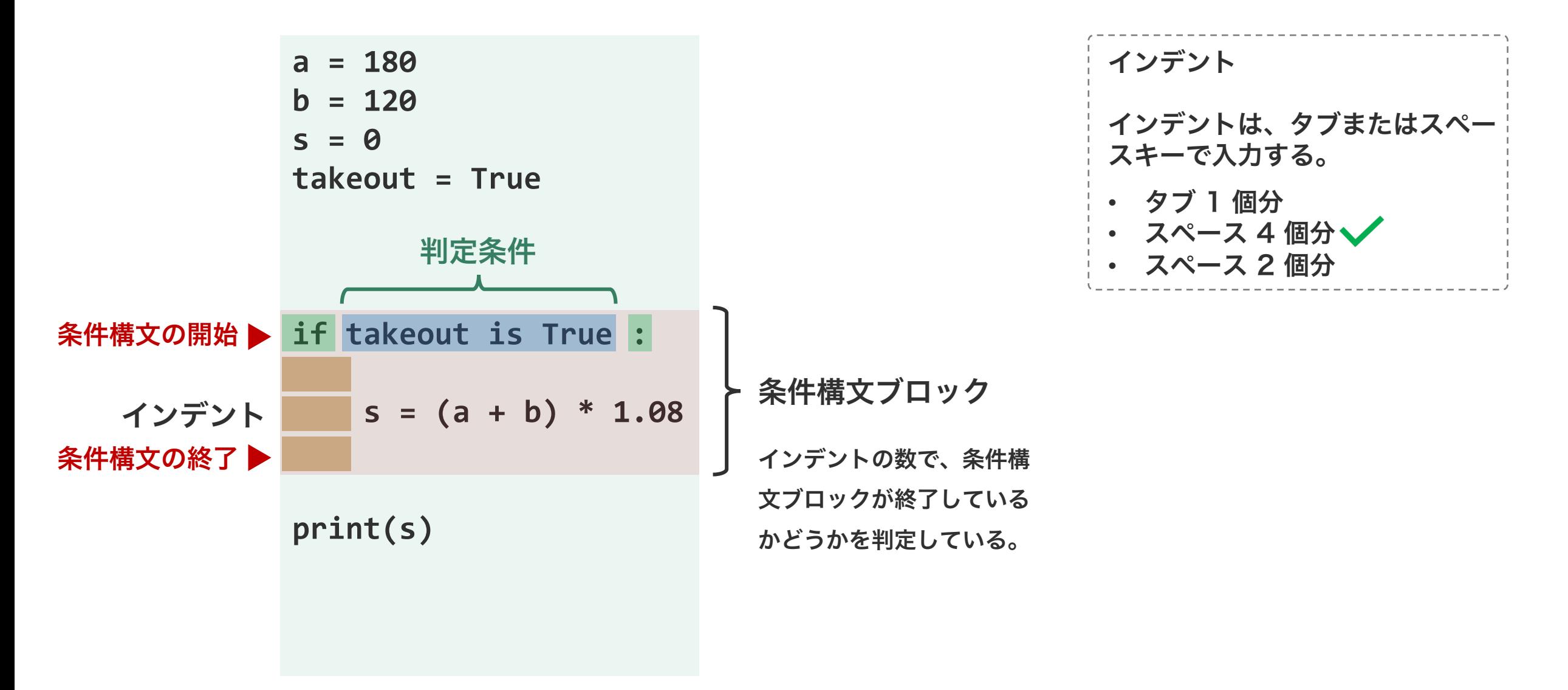

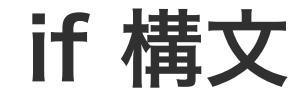

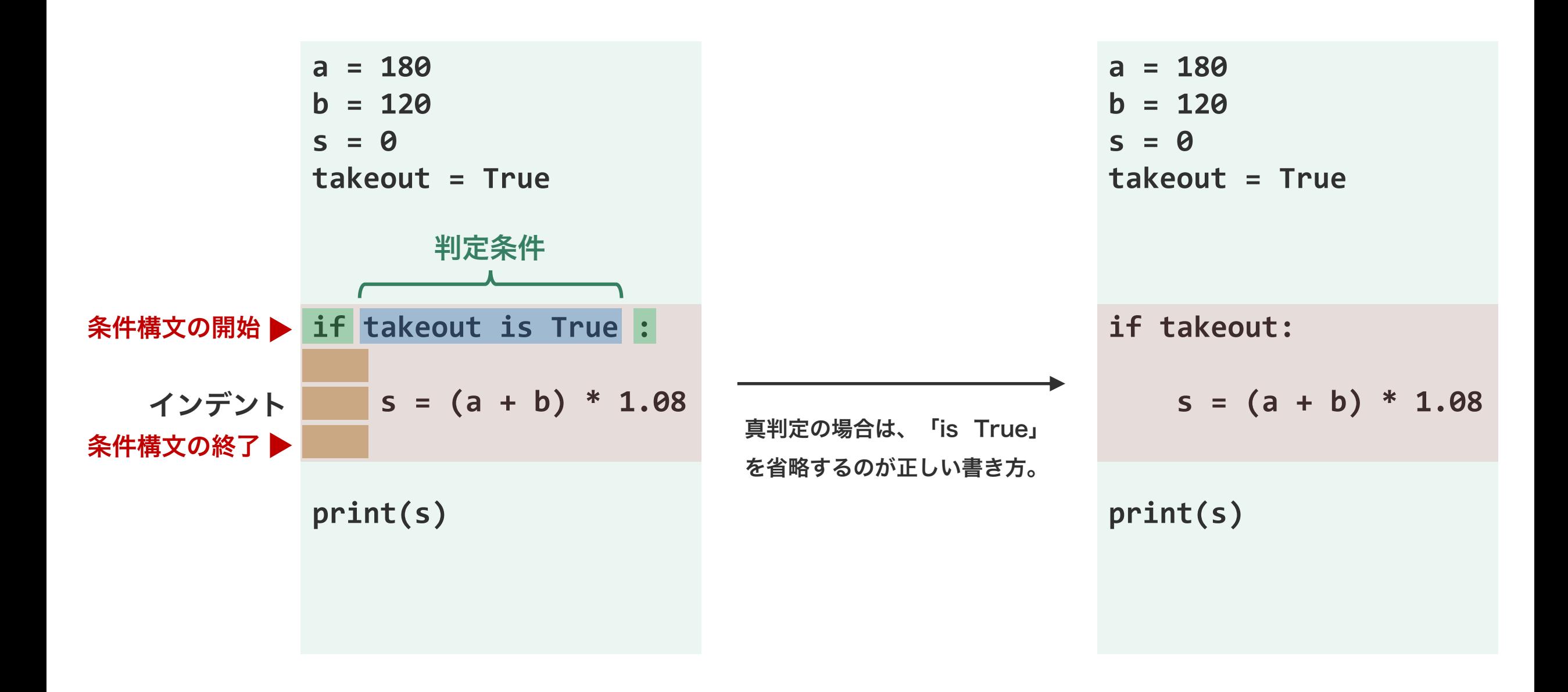

論理演算子

条件構文は、与えられた条件が真(True)であるかど うかを判定して、分岐処理を行う構文である。条件は数 式などで与えるのが一般的である。

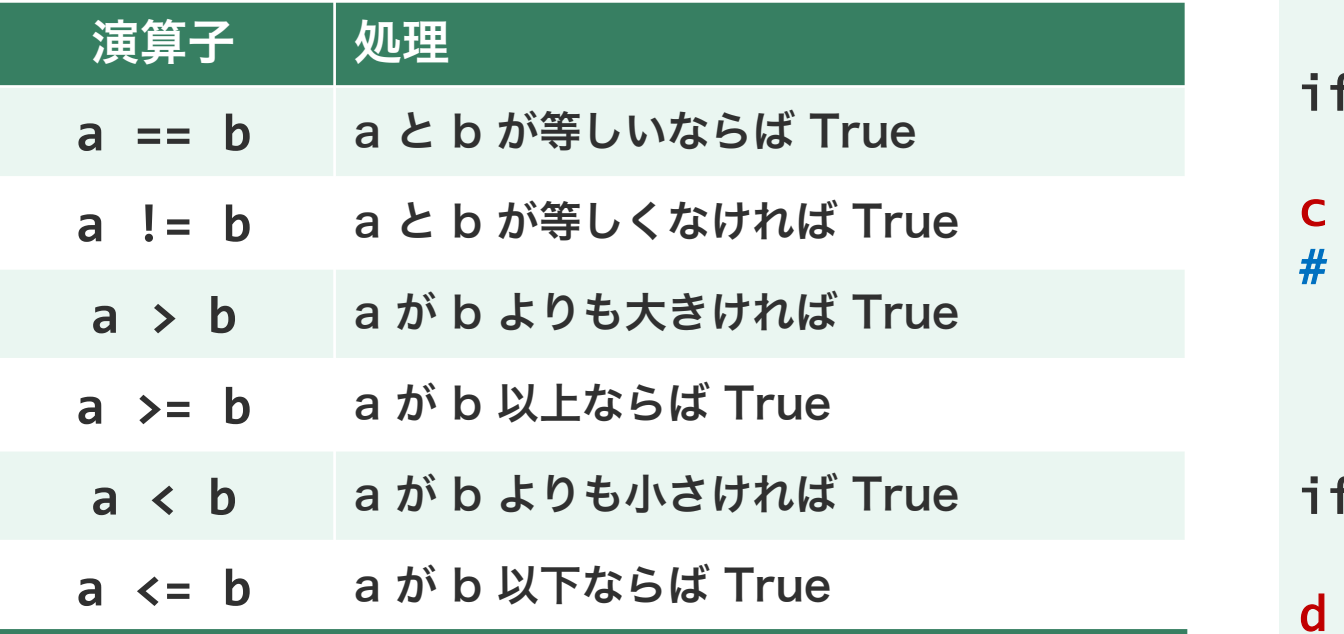

※表中の演算子のほか、is と is not も理論演算に使われる。"a is b" は a と b が同じ属性(かつ同じ値)を持ったオブジェクトである場合に True を返す演算 子である。気になる方は、各自で調べてください。

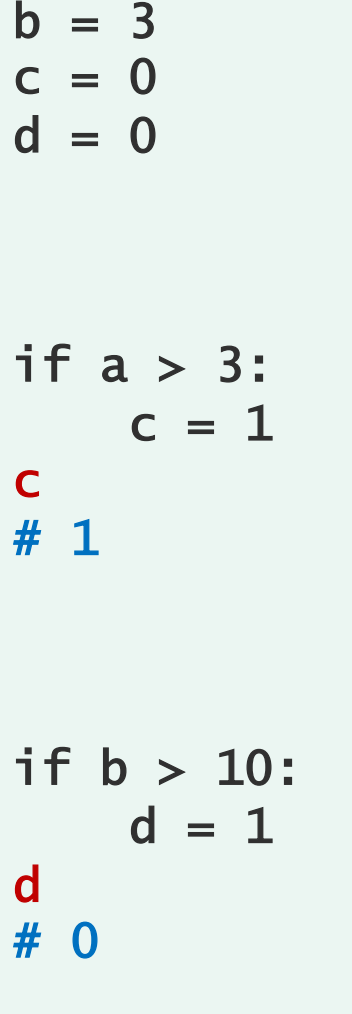

 $a = 4$ 

問題 S1-1

n

次のプログラムを実行した時に、最後に出力される金額 n はいくらになるのかを答えよ。

apple  $= 200$  $m$ elon = 100  $takeout = True$  $n = apple + median$ if takeout:  $n = n * 1.08$ 

```
melon = 100
takeout = Truen = apple + median
```
apple  $= 200$ 

```
if n > 1000:
    n = n * 0.95
```

```
if takeout:
   n = n * 1.08
```
n

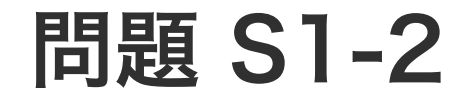

n

 $\bigcirc$  5 min

次のプログラムを実行した時に、最後に出力される金額 n はいくらになるのかを答えよ。

```
apple = 200melon = 100
                                            takeout = Falsen = apple * 4 + melon * 2
                                            if n > 1000:
                                                n = n * 0.95if takeout:
                                                n = n * 1.08apple = 200melon = 100
takeout = Truen = apple * 4 + melon * 2
if n > 1000:
   n = n * 0.95if takeout:
    n = n * 1.08
```
n

問題 S1-3

 $\odot$  10 min

イートインスペースのあるパン屋さんで、アップルパイ を 1 つとメロンパンを 1 つ、購入して持ち帰る。商品 購入時に、可能であればクーポン券を使う。このとき、 合計金額を計算せよ。

ただし、

- アップルパイは 1 つ 180 円、メロンパンは 1 つ 120 円である。
- クーポン券は、合計金額が 1000 円を超えた場合の みに、5% OFF される。
- 店内で食べる場合の消費税率を 10% で、持ち帰り の場合の消費税率を 8% とする。

apple  $= 180$  $m$ elon = 120  $takeout = True$  $eatin = False$ 

入れ子構造

複数の条件に対して条件判定を行うとき、条件構文を二 つ重ねた入れ子構造にすることで実現できる。例えば、 「毎月 20 日に 1000 円以上の買い物を行った時に 10% 値引きする」といった処理は、まず、会計日が 20 日かどうかを判定して、次に、会計日が 20 日であ れば購入金額が 1000 円以上かどうかを判定する。こ れを if 構文で書くと右のようになる 。

```
apple = 200melon = 100
date = 20n = apple * 4 + melon* 2
if date == 20:
    if n > = 1000:
       n = n * 0.90n
# 900.0
     条件構文 (if) の中の条件構文
      (if)の中の処理であるため、
     インデントは 2 つ文必要。
```
#### 論理演算

複数の条件を同時に判断するときは、入れ子構造の条件 構文を利用するほか、複数の条件を論理演算した結果を 条件構文の判定条件として使うこともできる。論理演算 でよく使われる演算として、論理積と論理和である。論 理積は、英語の AND に相当するものである。論理和は、 英語の OR に相当するものである。

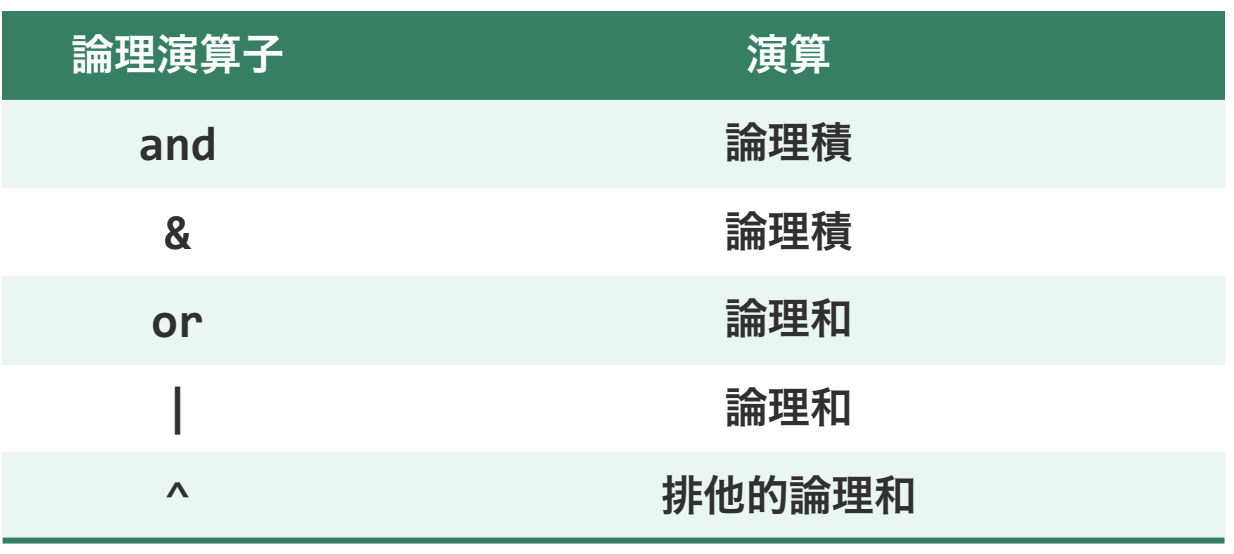

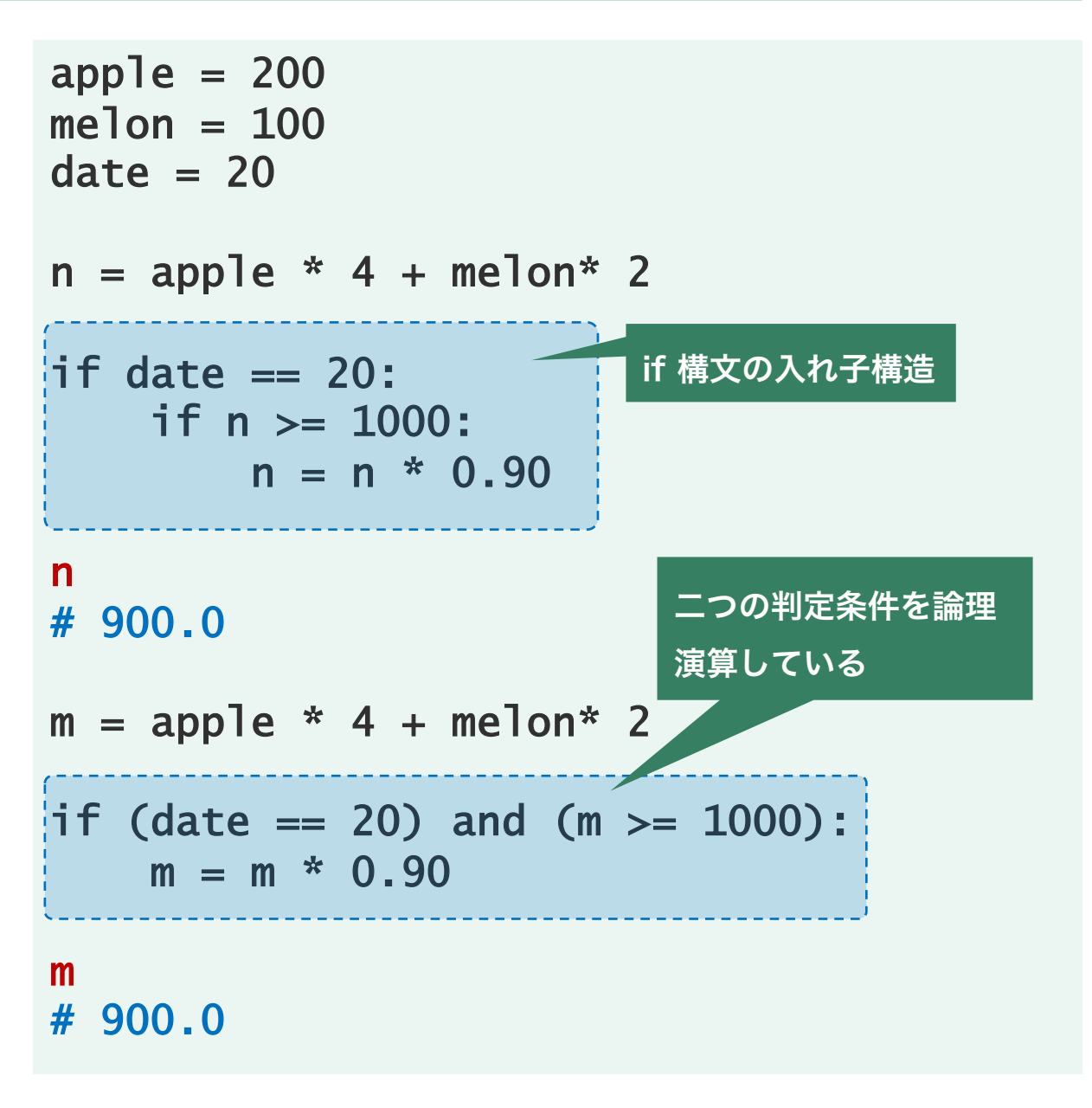

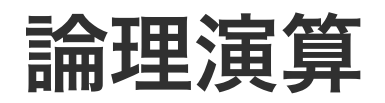

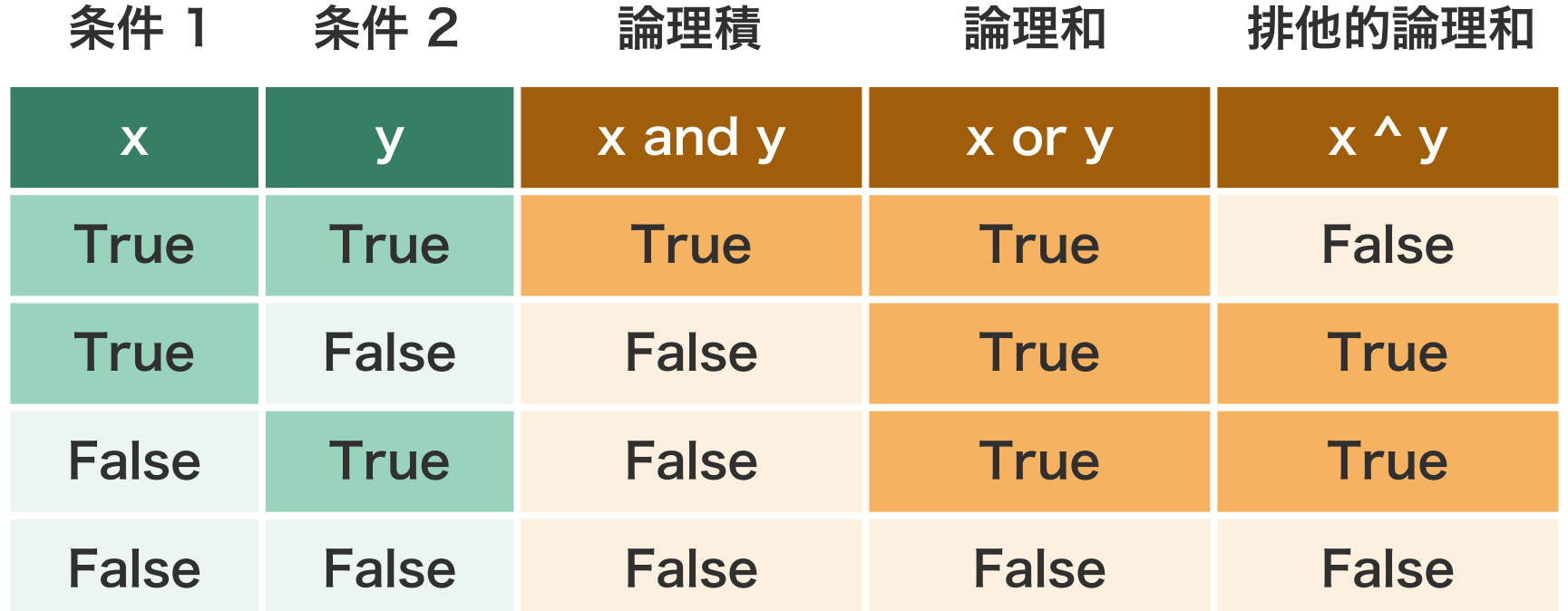

問題 S1-4

下に示した 2 種類の割引処理の違いを、論理演算子に注意しながら、説明してみてください。それぞれがどのよう な条件で割引されるのか。

**coupon = True s = 1100 if (coupon) and (s >= 1000) : s = (a + b) \* 0.95 coupon = True s = 1100 if (coupon) or (s >= 1000) : s = (a + b) \* 0.95 s**

問題 S1-5

c

**⑦ 3 min** 

赤色で書かれたオブジェクトが保持している値を答えよ。

| $a = 4$ | $a = 1$ |
|---------|---------|
| $b = 3$ | $b = 4$ |
| $c = 0$ | $c = 0$ |
| $c = 1$ | $c = 1$ |

\nif  $(a > 0)$  and  $(b > 0)$ :

\nif  $(a > 0)$  or  $(b < 2)$ :

\nif  $(a > 0)$  or  $(b < 2)$ :

\nif  $(a > 0)$  or  $(b < 2)$ :

\nif  $(a > 0)$  or  $(b < 2)$ :

\nif  $(a > 0)$  or  $(b < 2)$ .

c

#### if-else 構文

これまでに見てきた条件構文は「もし~ならば・・・を する」のように、ある条件を満たせば、特定の 1 つの 処理を行うものであった。これに対して、ある条件を満 たしたときに処理 A を、満たさなかった時に処理 B を 行いたい場合は、if 構文を続けて 2 つ書けば実現でき る。

```
a = 180b = 120s = 0
```
 $takeout = True$ 

if takeout:  $s = (a + b) * 1.08$ 

if not takeout:  $s = (a + b) * 1.10$ 

s # 324.0

## if-else 構文

ある条件の真偽判定に基づいて処理を分 けたい場合は、条件構文 if を 2 つ書く ことで対応できる。しかし、if 構文を 2 つ続けて書くことで、同じ条件を 2 回判断していることになる。理論的にも、 処理的にも煩雑である。このような場合 は、if と else を用いて条件構文を作成 すると、理論的にも処理的にもシンプル になる。  $a = 180$  $b = 120$  $s = 0$  $takeout = True$ if takeout:  $s = (a + b) * 1.08$ else:  $s = (a + b) * 1.10$ s # 324  $a = 180$  $b = 120$  $s = 0$  $takeout = True$ if takeout:  $s = (a + b) * 1.08$ if not takeout:  $s = (a + b) * 1.10$ s # 324

## if-else 構文

ある条件の真偽判定に基づいて処理を分 けたい場合は、条件構文 if を 2 つ書く ことで対応できる。しかし、if 構文を 2 つ続けて書くことで、同じ条件を 2 回判断していることになる。理論的にも、 処理的にも煩雑である。このような場合 は、if と else を用いて条件構文を作成 すると、理論的にも処理的にもシンプル になる。

 $a = 180$  $b = 120$  $s = 0$  $takeout = True$ 条件判定 ▶ if takeout:  $s = (a + b) * 1.08$ else:  $s = (a + b) * 1.10$ s # 324.0 条件成立時に実行 条件不成立時に実行

# 問題 S1-6

イートインスペースのあるパン屋さんで、アップルパイを 1 つとメ ロンパンを 1 つ、食パンを 2 袋購入した。このとき、合計金額を計 算せよ。なお、商品購入時に、可能であればクーポン券を使用する。

ただし、

- アップルパイは 1 つ 180 円、メロンパンは 1 つ 120 円、食パ ンは 1 袋 400 円である。
- クーポン券は、合計金額が 1000 円を超えた場合のみに、5% OFF される。
- 店内で食べる場合の消費税率を 10% で、持ち帰りの場合の消費 税率を 8% とする。

apple =  $180 * 1$ melon =  $120 * 1$  $plain = 400 * 2$ 

1 つの変数に対して複数の閾値を設 けて条件判定したい場合は、複数の if 構文を使って書くことができる。 しかし、この場合、ロジックも複雑 になることに注意する必要がある。

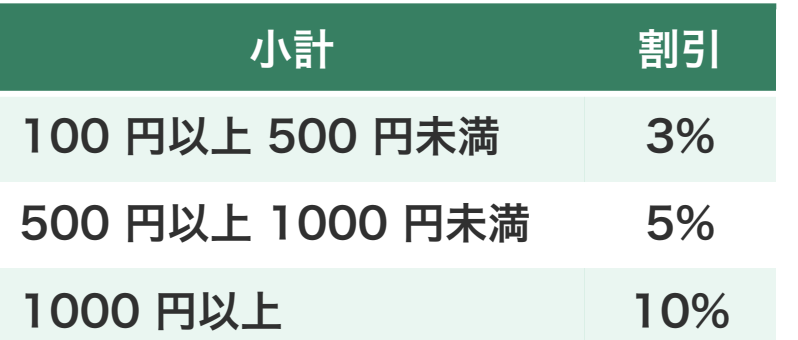

```
a = 680s = 0
```
if  $100 \le a$  and  $a \le 500$ :  $s = a * 0.97$ 

if 500  $\le a$  and  $a < 1000$ :  $s = a * 0.95$ 

if a  $>= 1000$ :  $s = a * 0.90$ 

# 646.0

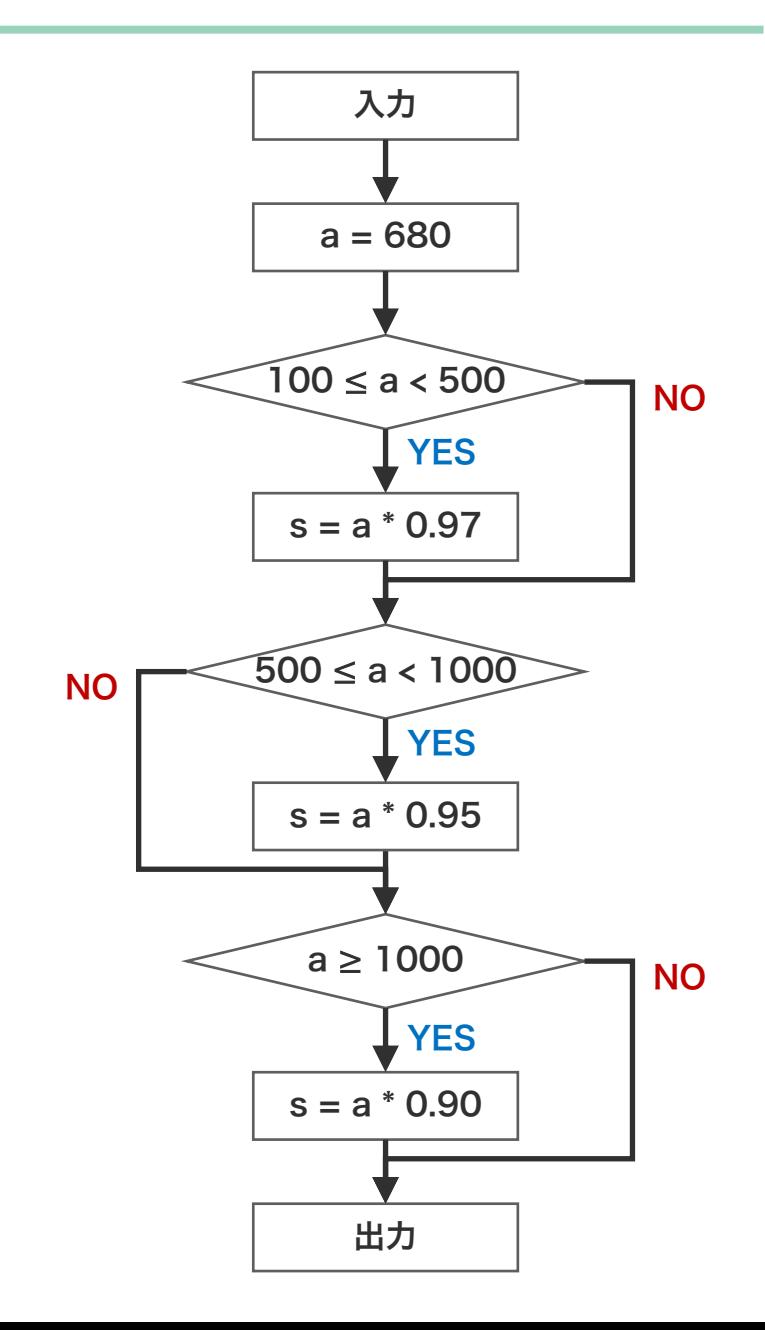

複数条件で処理を分岐させるときは、 複数の if 構文を組み合わせるより も、if-elif-else 構文を適切に使用 した方がロジックもシンプルになる。 また、if-elif-else 構文を使用する ことで、条件の取りこぼしが少なく、 デバッグも行いやすい。

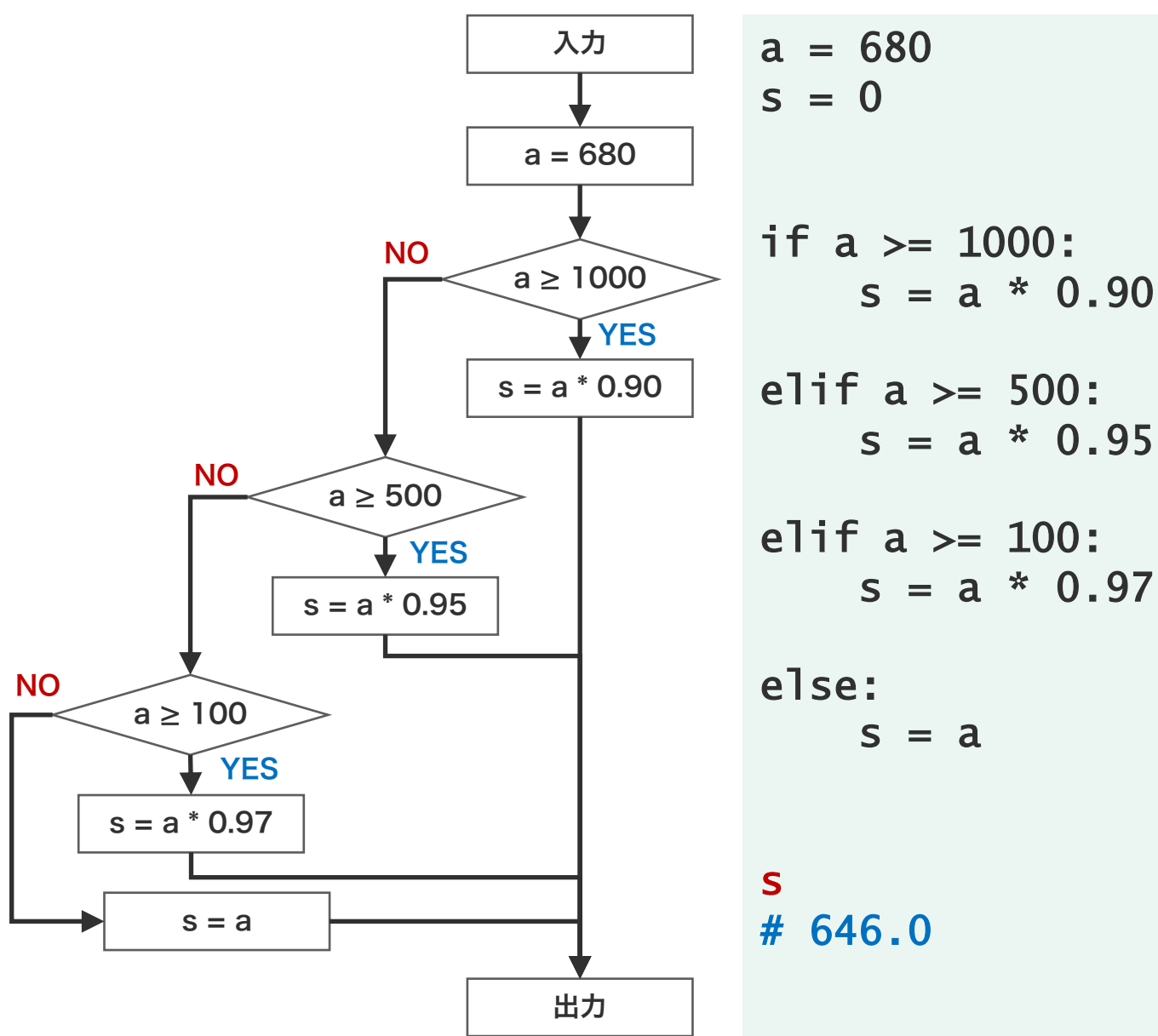

小計 割引 100 円以上 500 円未満 3% 500 円以上 1000 円未満 5% 1000 円以上 10%

複数条件で処理を分岐させるときは、 複数の if 構文を組み合わせるより も、if-elif-else 構文を適切に使用 した方がロジックもシンプルになる。 また、if-elif-else 構文を使用する ことで、条件の取りこぼしが少なく、 デバッグも行いやすい。

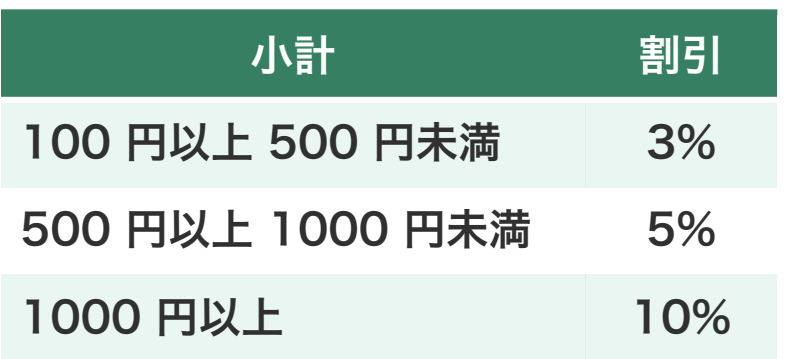

```
s
a = 680s = 0if 100 \leq a and a \leq 500:
    s = a * 0.97if 500 \le a and a < 1000:
    s = a * 0.95if a >= 1000:
    s = a * 0.90s
# 646.0
```
 $a = 680$  $s = 0$ if a  $>= 1000$ :  $s = a * 0.90$ elif a  $>=$  500:  $s = a * 0.95$ elif a  $> = 100$ :  $s = a * 0.97$ else:  $s = a$ # 646.0

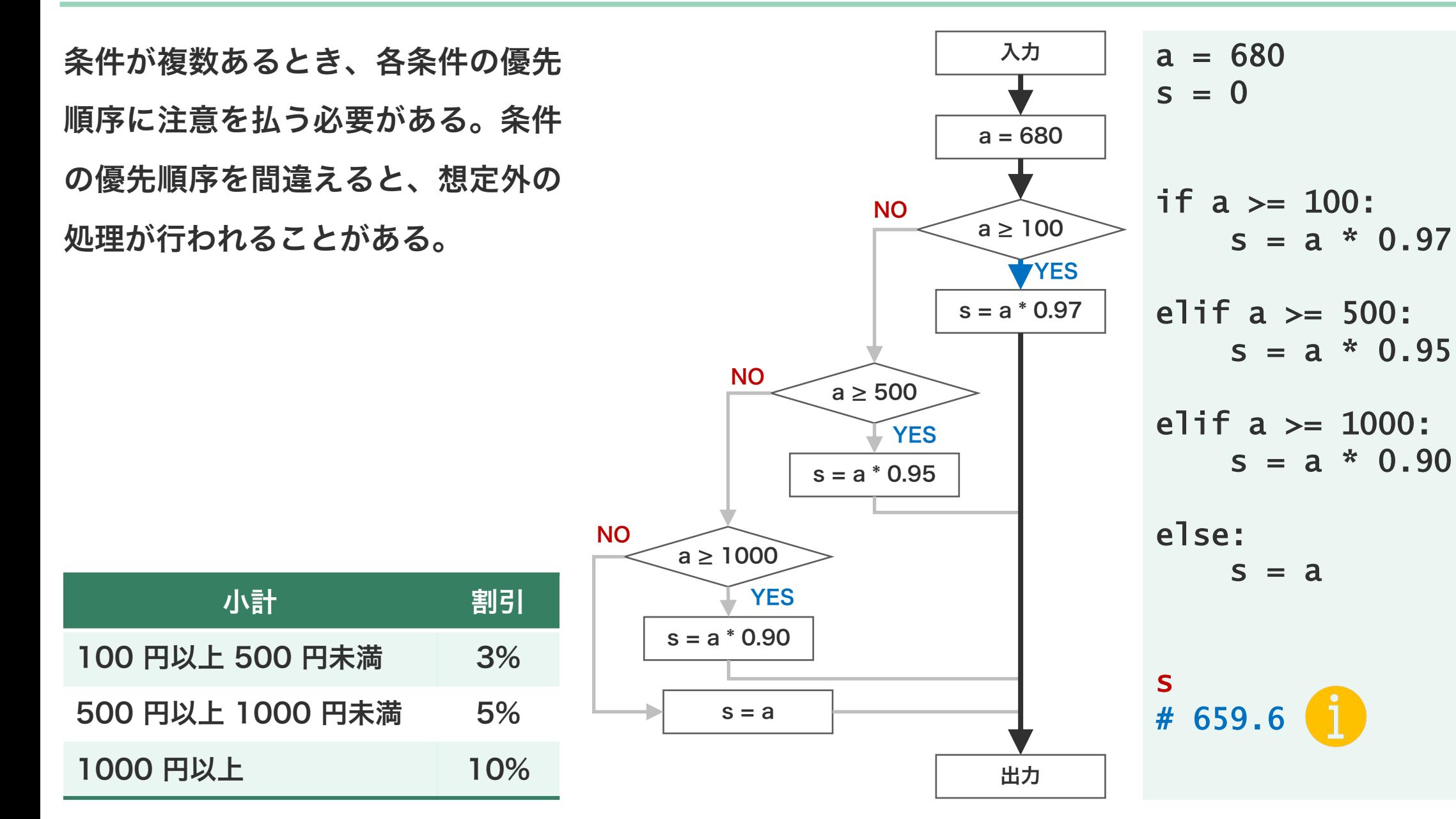

赤色で書かれたオブジェクトが保持している値を答えよ。

問題 S1-7

s

| $a = 11$                            | $a = 11$        |         |         |         |         |         |         |         |         |         |         |         |         |         |         |         |         |         |         |         |
|-------------------------------------|-----------------|---------|---------|---------|---------|---------|---------|---------|---------|---------|---------|---------|---------|---------|---------|---------|---------|---------|---------|---------|
| $s = \text{''}$                     | $d = \text{''}$ |         |         |         |         |         |         |         |         |         |         |         |         |         |         |         |         |         |         |         |
| $if (3 \le a)$ and $(a \le b)$ :    | $a = 4$         |         |         |         |         |         |         |         |         |         |         |         |         |         |         |         |         |         |         |         |
| $s = \text{'spring'}$               | $d = \text{''}$ |         |         |         |         |         |         |         |         |         |         |         |         |         |         |         |         |         |         |         |
| $elif (6 \le a)$ and $(a \le 8)$ :  | $d$             |         |         |         |         |         |         |         |         |         |         |         |         |         |         |         |         |         |         |         |
| $self$ $a$                          | $d$             |         |         |         |         |         |         |         |         |         |         |         |         |         |         |         |         |         |         |         |
| $elif (9 \le a)$ and $(a \le 11)$ : | $elif$ $d$      |         |         |         |         |         |         |         |         |         |         |         |         |         |         |         |         |         |         |         |
| $else:$                             | $d$             |         |         |         |         |         |         |         |         |         |         |         |         |         |         |         |         |         |         |         |
| $else:$                             | $d$             |         |         |         |         |         |         |         |         |         |         |         |         |         |         |         |         |         |         |         |
| $else:$                             | $d$             |         |         |         |         |         |         |         |         |         |         |         |         |         |         |         |         |         |         |         |
| $else:$                             | $d$             |         |         |         |         |         |         |         |         |         |         |         |         |         |         |         |         |         |         |         |
| $else:$                             | $d$             |         |         |         |         |         |         |         |         |         |         |         |         |         |         |         |         |         |         |         |
| $else:$                             | $d$             |         |         |         |         |         |         |         |         |         |         |         |         |         |         |         |         |         |         |         |
| $else:$                             | $d$             |         |         |         |         |         |         |         |         |         |         |         |         |         |         |         |         |         |         |         |
| $else:$                             | $else:$         | $else:$ |         |         |         |         |         |         |         |         |         |         |         |         |         |         |         |         |         |         |
| $else:$                             | $else:$         | $else:$ | $else:$ | $else:$ | $else:$ | $else:$ | $else:$ | $else:$ | $else:$ | $else:$ | $else:$ | $else:$ | $else:$ | $else:$ | $else:$ | $else:$ | $else:$ | $else:$ | $else:$ | $else:$ |

$$
elif a == 2:d = 'Tue'elif a = 3:d = 'wed'elif a == 4:d = 'Thu'ellif a == 5:d = 'Fri'elif a == 6:d = Sat'elif a == 7:d = 'Sun'd
$$

if a == 1:

 $d = 'Mon'$ 

ਚ

**① 5 min** 

コドンをアミノ酸に変換する処理を if-elif-else 構文で書け。

 $codon = 'CCG'$ 

基本文法

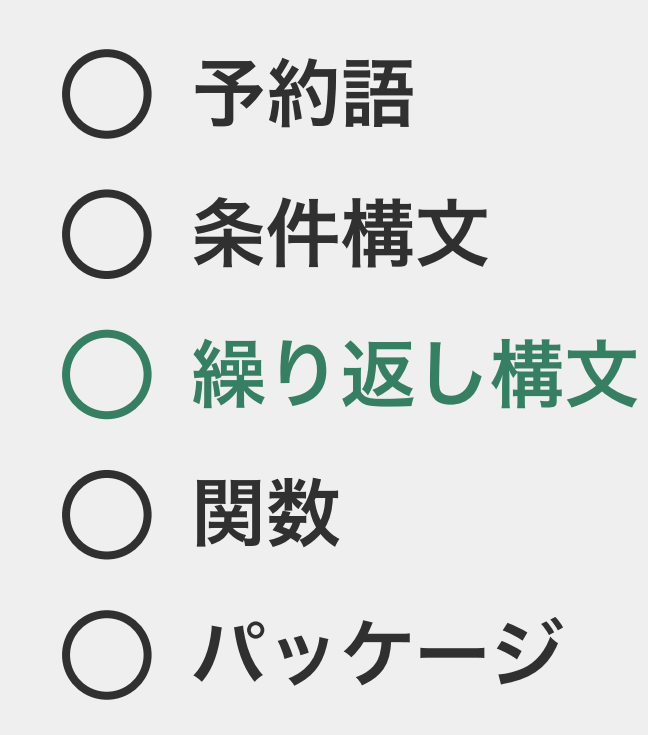

## 繰り返し構文

リスト a の各要素の合計を計算して、変数 n に代入する手順を考えよ。ただし、一度に 2 数値の足し算しかできな いものとする。

```
a = [2, 3, 1, 5, 10]n = 0n
# 21
```
繰り返し構文

リスト a の各要素の合計を計算して、変数 n に代入する手順を考えよ。ただし、一度に 2 数値の足し算しかできな いものとする。

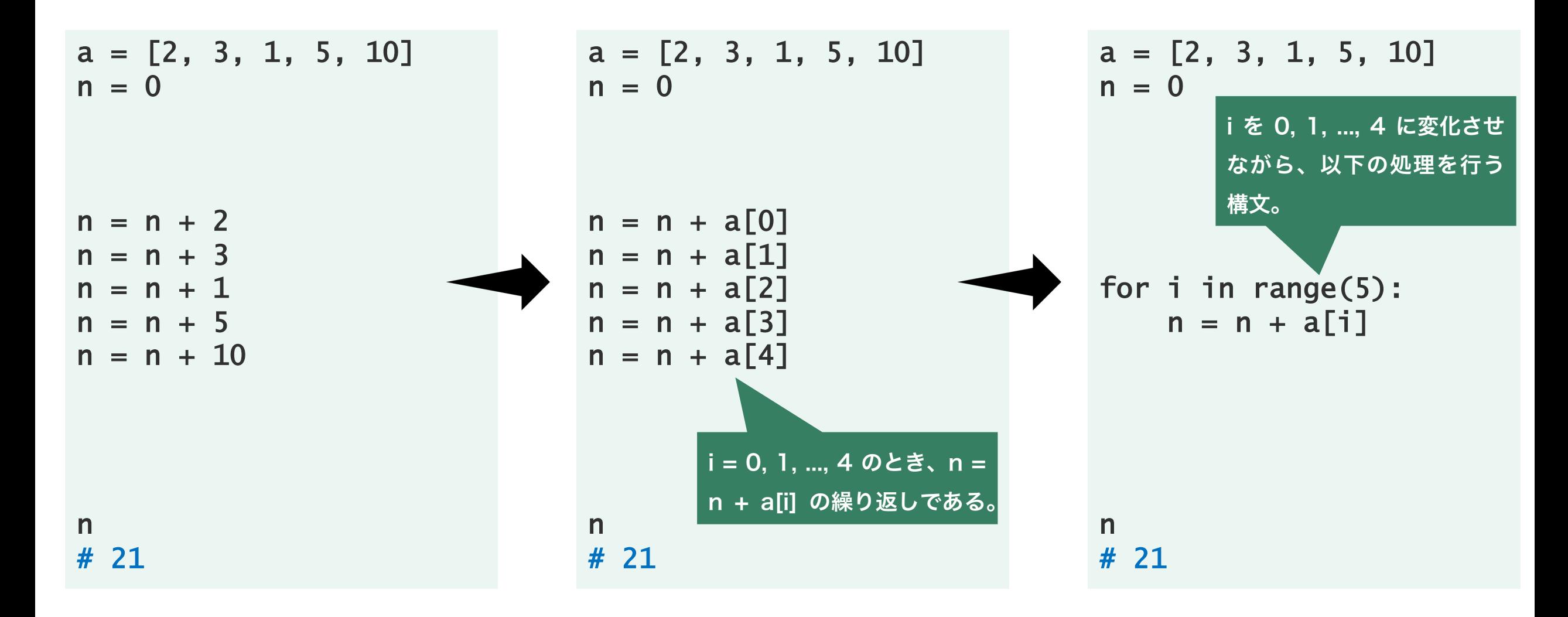

for 構文

繰り返し構文には while 構文と for 構文の 2 種類があ る。このうち、for 構文は「n 回繰り返す」命令文であ る。for 文を使用するとき、繰り返し回数 n をはじめ に指定する必要がある。

```
a = [2, 3, 1, 5, 10]n = 0for i in range(5):
    n = n + a[i]n
# 21
m = 0for i in range(len(a)):
    m = m + a[i]m
# 21
```
for 構文

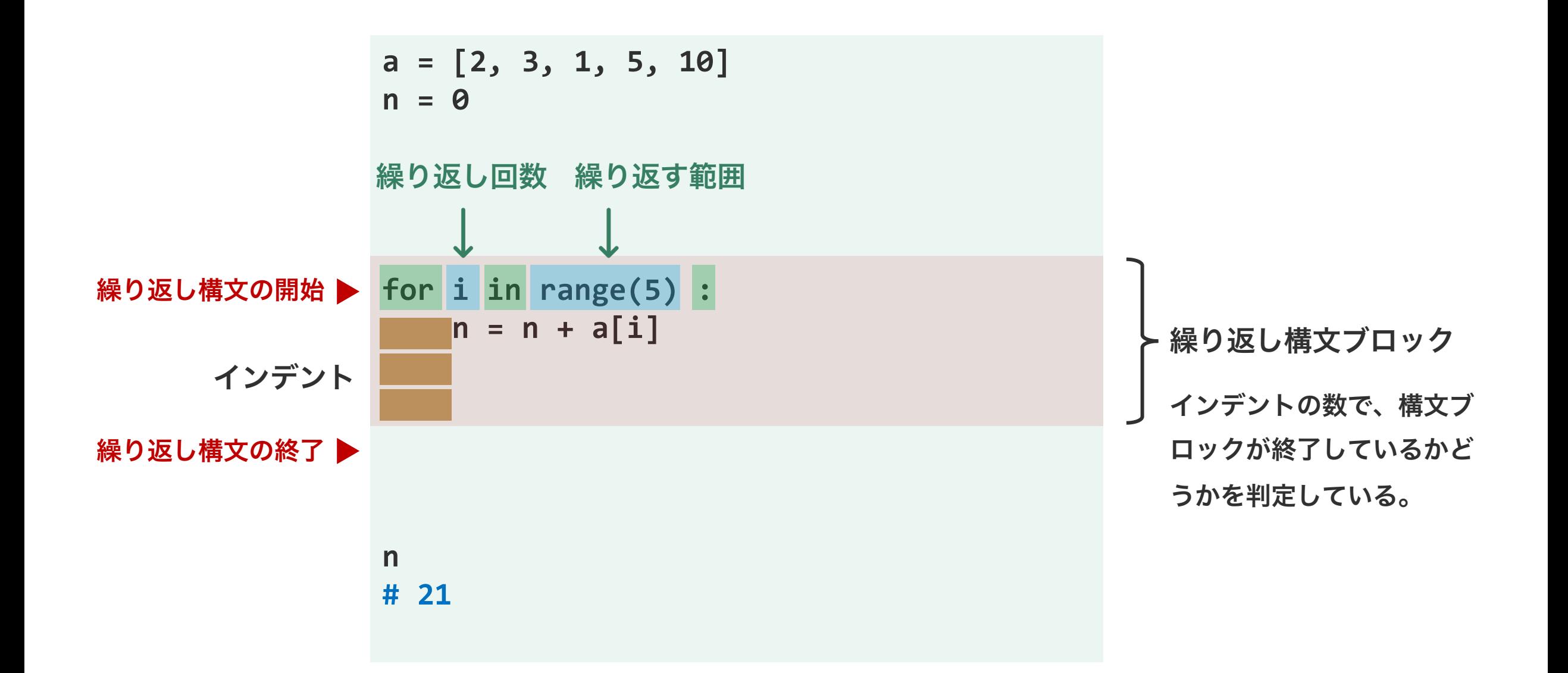

for 構文

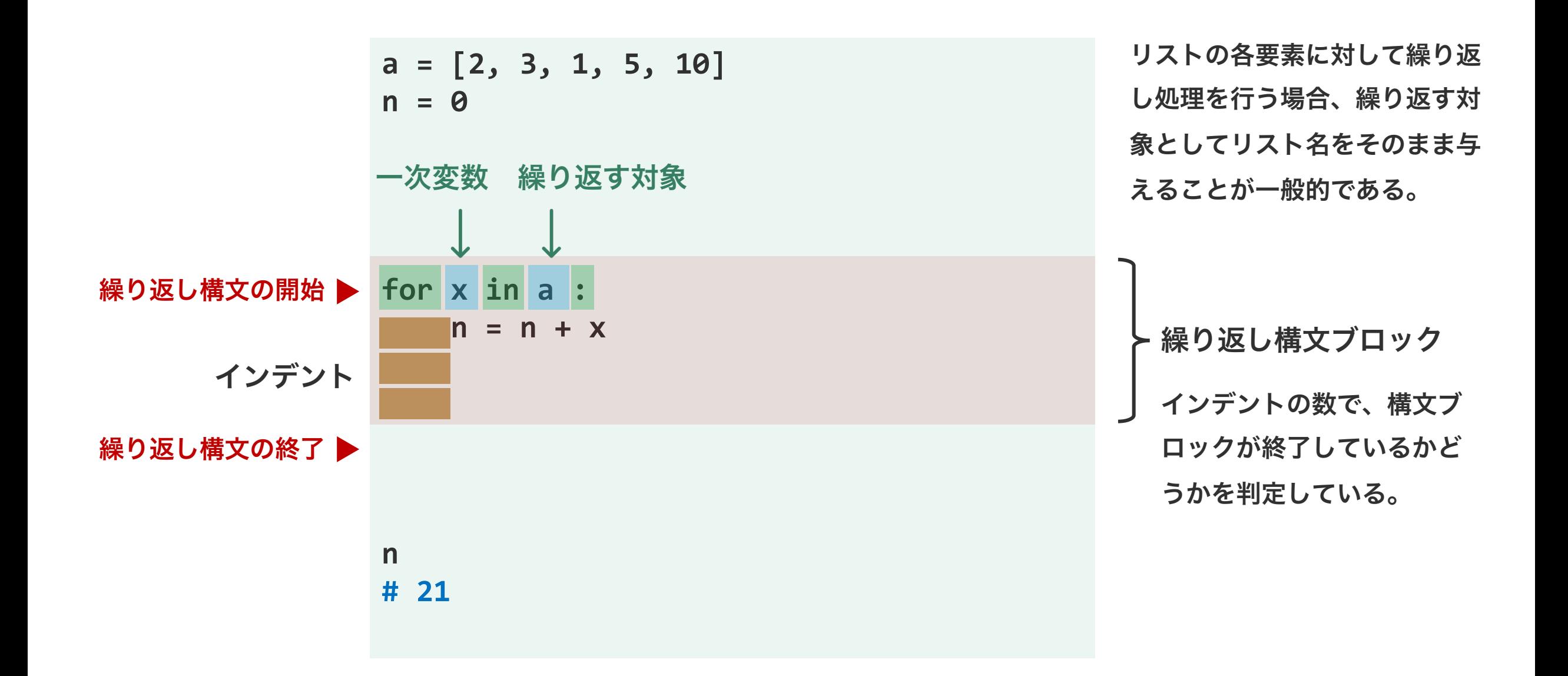

問題 S2-1

for 構文を使用して、リスト a の平均値を求めよ。 a = [5, 2, 6, 3, 7, 5]

$$
mu = 0
$$

$$
\begin{array}{rcl}\nfor i in ??: \\
mu &= ???\n\end{array}
$$

mu

問題 S2-2

**⑦ 10 min** 

リスト z の位置 i の要素が、リスト a の位置 i の要素 とリスト b の位置 i の要素の和となるようなリスト z を作成せよ。

 $a = [1, 1, 2, 3, 4, 5]$  $b = [1, 3, 5, 7, 9, 10]$  $Z = [0, 0, 0, 0, 0, 0]$  $# z[0] = a[0] + b[0]$  $# z[1] = a[1] + b[1]$  $\#$  z[2] = a[2] + b[2]  $#$  :  $#$  : z # [2, 4, 7, 10, 13, 15]

問題 S2-3

n

 $\bigcirc$  5 min

次のプログラムを実行した時に、最後に出力される変数 n の値を答えよ。

 $a = [3, 2, 1, 9, 6, 8]$  $n = 0$ for i in range(len(a)): if a[i]  $\%$  2 == 1:  $n = n + 2$ else:  $n = n - 1$ 

 $a = [3, 2, 1, 9, 6, 8]$  $n = a[0]$ 

for i in range(len(a)): if  $n < a[i]$ :  $n = a[i]$ 

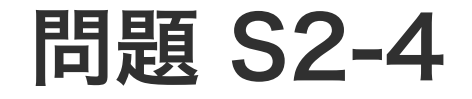

リスト a の中の偶数要素の個数を n に代入するプログ ラムを書け。

$$
a = [1, 9, 2, 2, 4, 8, 7, 3]
$$
  
n = 0

## while 構文

繰り返し構文には while 構文と for 構文の二種類があ る。このうち、while 構文は、 「与えた条件を満たす限 り同じ処理を繰り返す」命令文である。例えば、 「リス ト a の末端に達するまで、a の各要素を n に足す」処 理に利用できる。for 構文で書ける処理は while 構文 でも書ける。右は、リスト a の各要素の合計を計算す る処理を、for 構文および while 構文で書いた例を示 している。

```
a = [2, 3, 1, 5, 10]n = 0for i in range(5):
    n = n + a[i]n
# 21
m = 0i = 0while i < 5:
   m = m + a[i]i = i + 1m
# 21
```
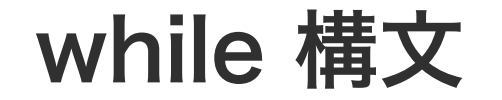

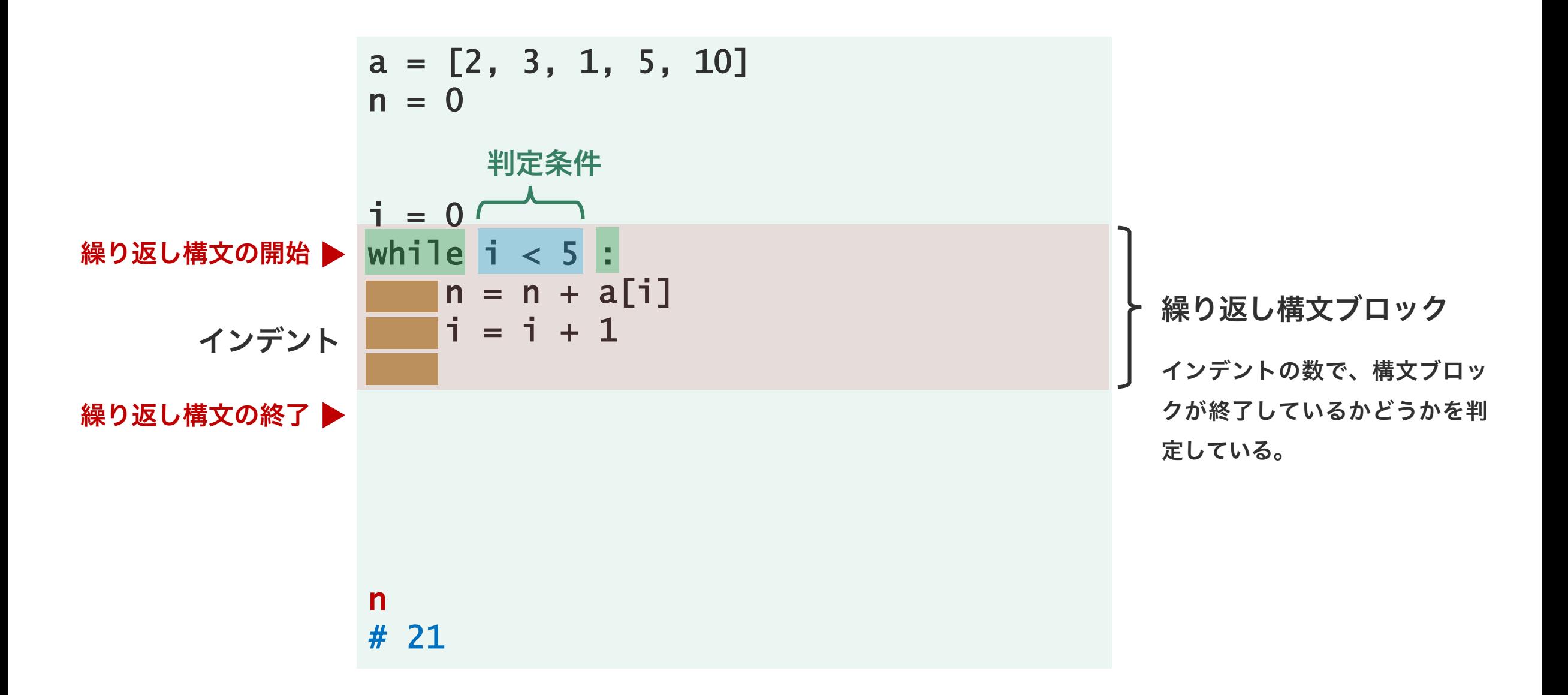

問題 S2-5

**⑦ 10 min** 

while 構文を使用して、リスト a の平均値を求めよ。 a = [5, 2, 6, 3, 7, 5]

```
len_a = 6s = 0i = 0while ??? :
   s = ???s
```
# 問題 S2-6

while 構文を使用して、リスト a の最大値を m に代入 a = [3, 2, 1, 9, 6, 8] せよ。

```
m = a[0]while ??? :
   if ??? :
       m = ???
```
m

基本文法

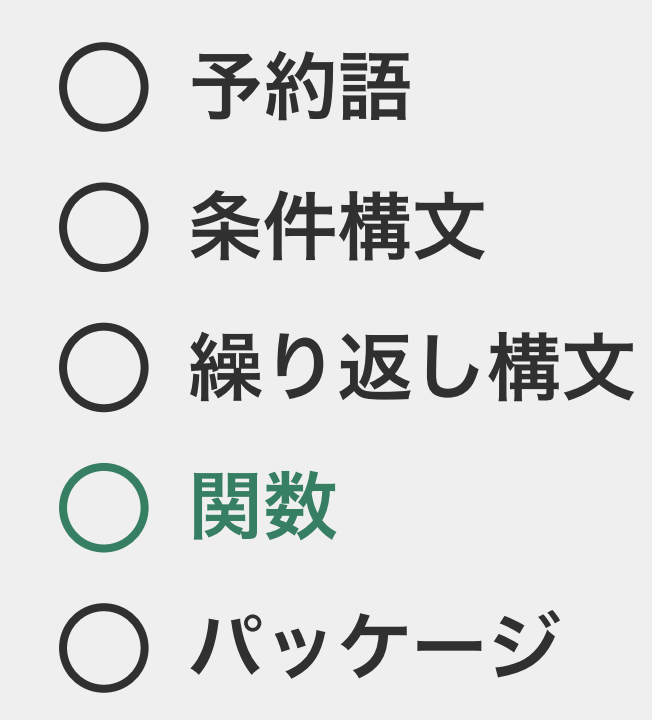

関数

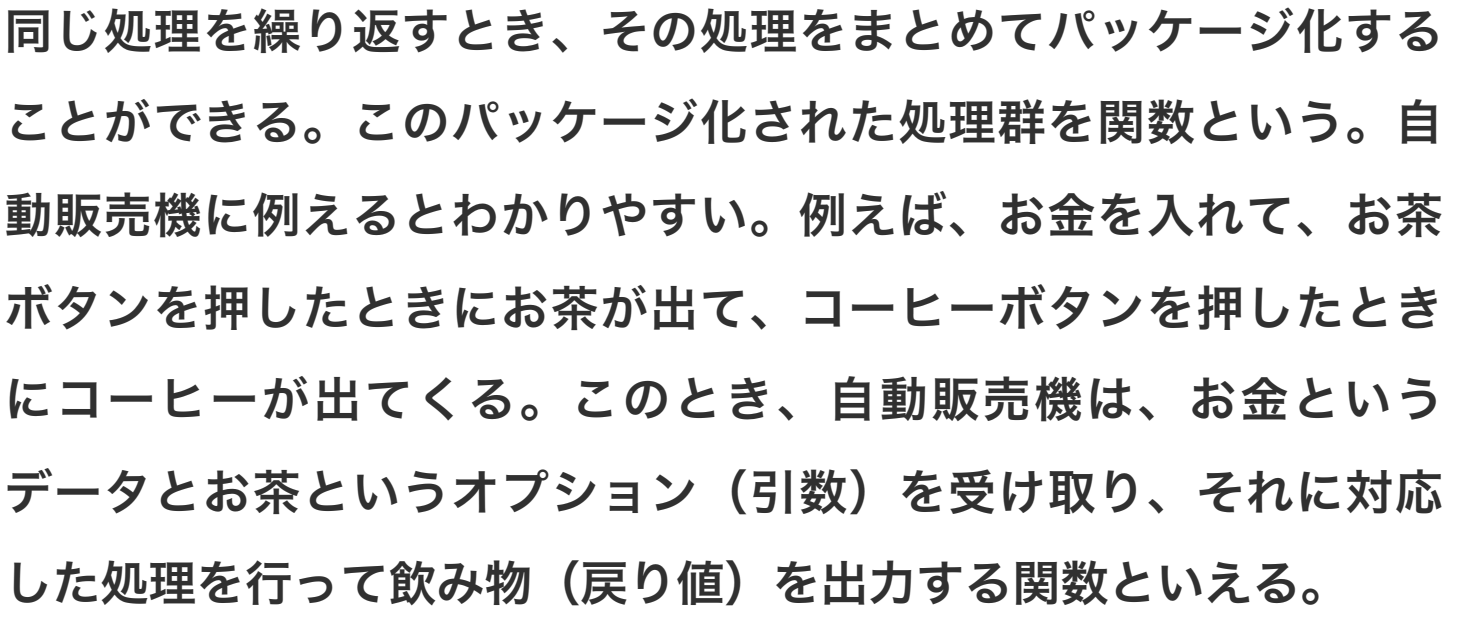

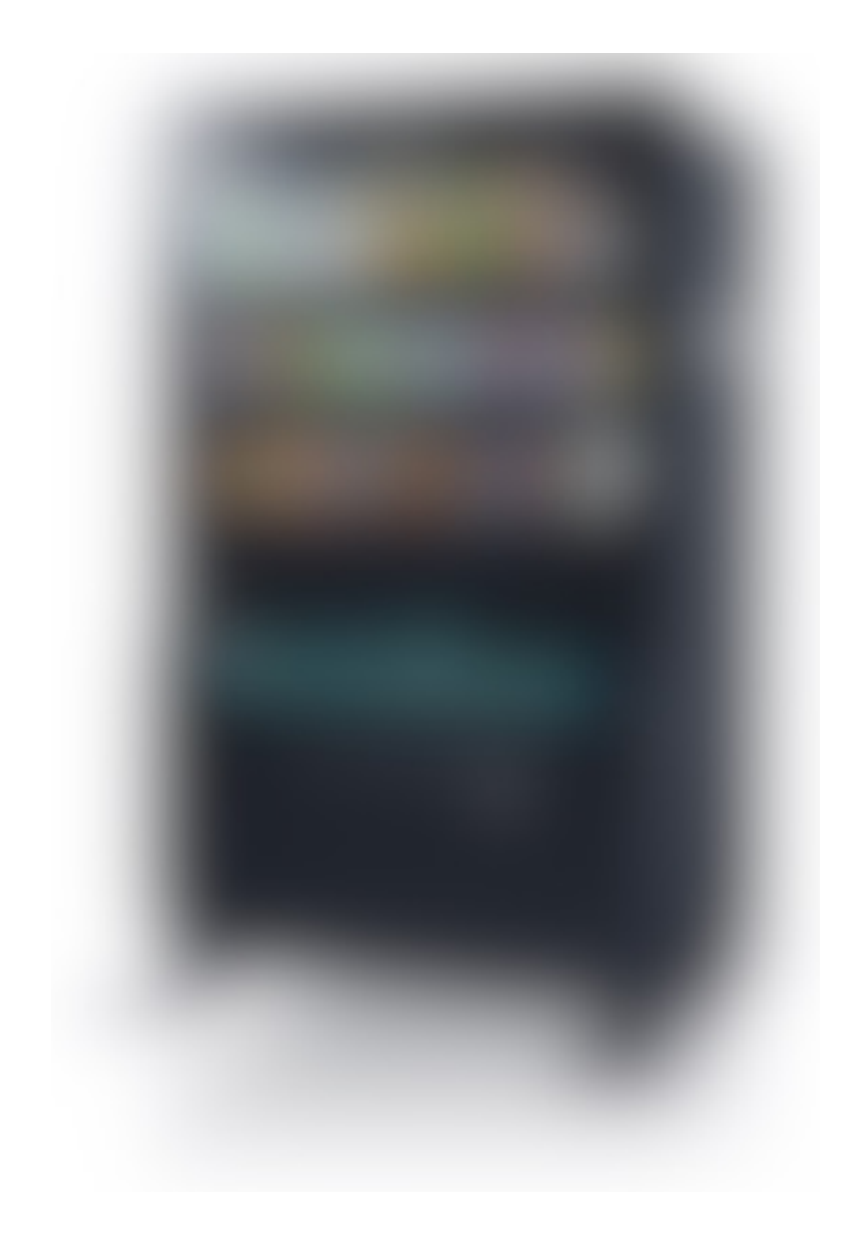

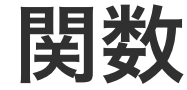

\*クーポン券使用で、持ち帰りの場合

```
a = 180takeout = Trueuse_coupon = True
s = 0if use_coupon:
    s = a * 0.95if takeout:
    s = s * 1.08else:
    s = s * 1.10
```
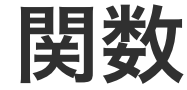

```
*クーポン券使用で、店内で食べる場合
```

```
a = 180takeout = Falseuse\_coupon = Trues = 0if use_coupon:
    s = a * 0.95if takeout:
    s = s * 1.08else:
    s = s * 1.10
```
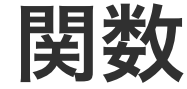

\*クーポン券使用しないで、店内で食べる場合

```
a = 180takeout = Falseuse\_coupon = Falses = 0if use_coupon:
    s = a * 0.95if takeout:
    s = s * 1.08else:
    s = s * 1.10
```
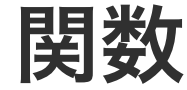

\*クーポン券使用しないで、持ち帰りの**場**合

```
a = 180takeout = Trueuse\_coupon = Falses = 0if use_coupon:
    s = a * 0.95if takeout:
    s = s * 1.08else:
    s = s * 1.10
```
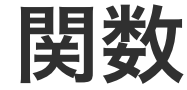

#### \*クーポン券使用しないで、持ち帰りの**場**合

```
a = 140takeout = Trueuse\_coupon = Falses = 0if use_coupon:
    s = a * 0.95if takeout:
    s = s * 1.08else:
    s = s * 1.10
```
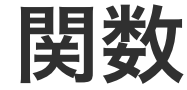

\*クーポン券使用で、持ち帰りの場合

```
a = 120takeout = Trueuse\_coupon = Trues = 0if use_coupon:
    s = a * 0.95if takeout:
    s = s * 1.08else:
    s = s * 1.10
```
関数

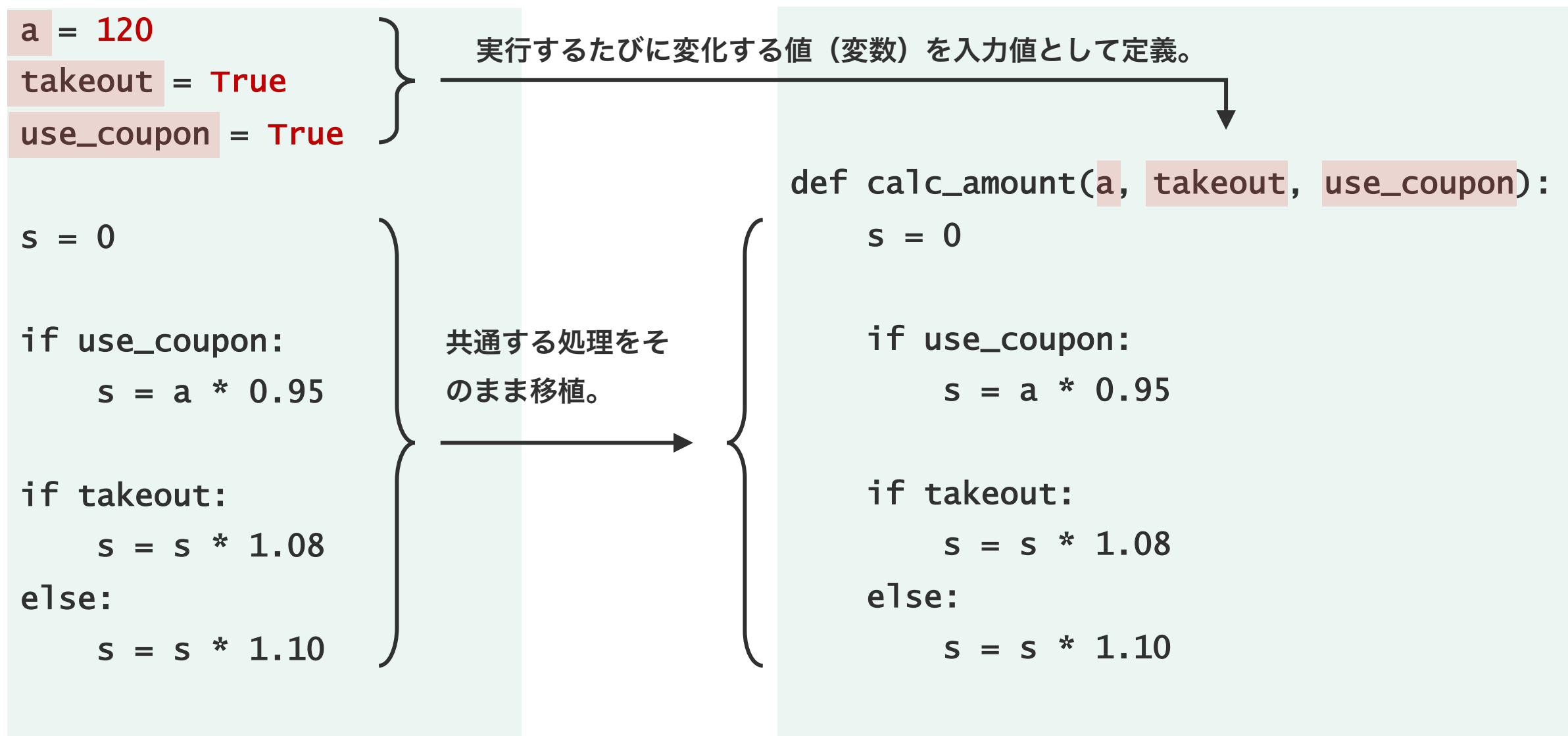

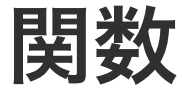

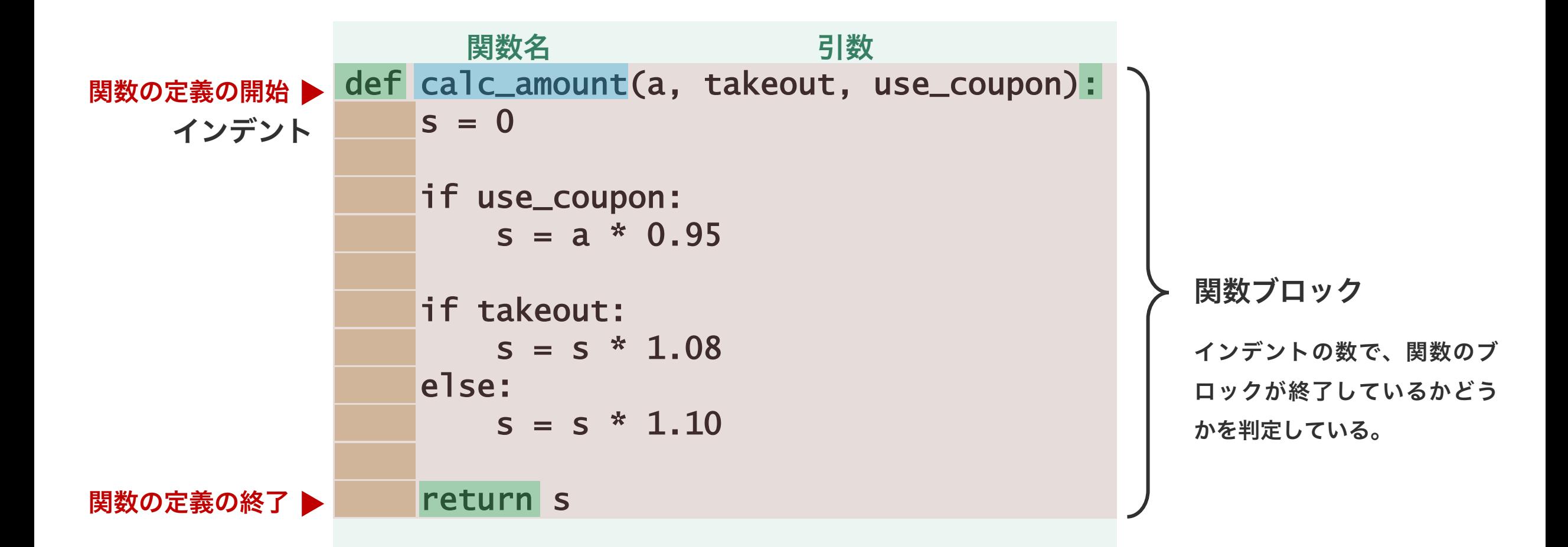

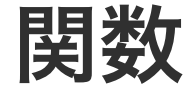

関数を使うとき、その関数の名前を呼び出せばよい。そ の際に、関数に入力したい値を、定義した順番通りにカ ンマ区切りで並べて与える。関数での処理結果を変数に 代入したい場合は、代入演算子を使用する。

```
def calc_amount(a, takeout, use_coupon):
    s = aif use_coupon:
        s = s * 0.95if takeout:
        s = s * 1.08else:
        s = s * 1.10return s
```

```
total_1 = calc_amount(120, True, True)print(total_1)
```

```
total_2 = calc_amount(140, True, False)print(total_2)
```
 $total_3 = calc_amount(160, False, True)$ print(total\_3)

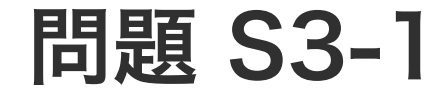

リスト中の要素のうち、奇数の要素の個数を求める関 数を作成せよ。

 $a = [1, 7, 4, 8, 3]$ 

def getnodd(x):

リスト中の要素のうち、奇数の要素の和を求める関数 を作成せよ。

 $a = [1, 7, 4, 8, 3]$ 

def sumodd(x):

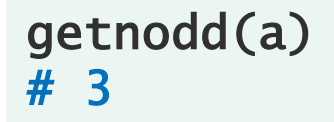

sumodd(a) # 11

基本文法

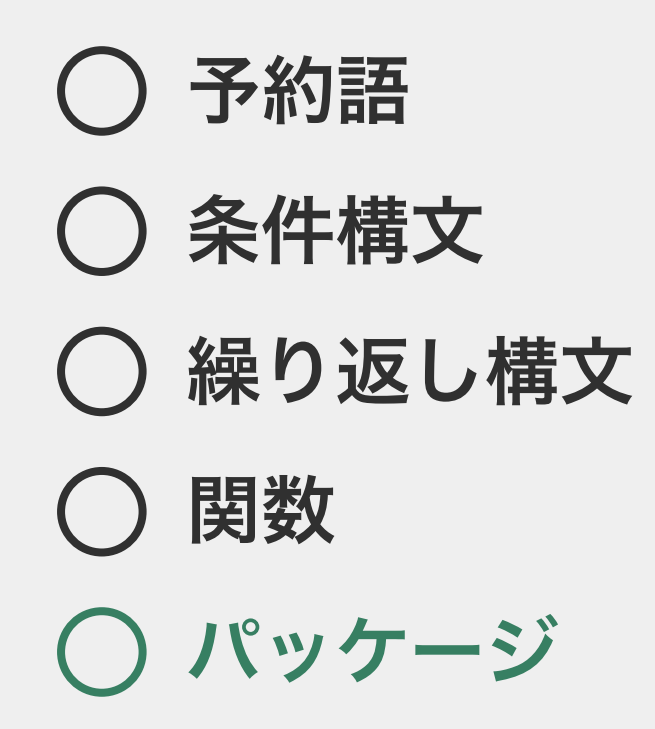

パッケージ

いくつかの機能の似た関数をまとめたものを ライブラリー(モジュール)と呼ぶ。さらに 複数のモジュールをまとめたものがパッケー

ジと呼ぶ。

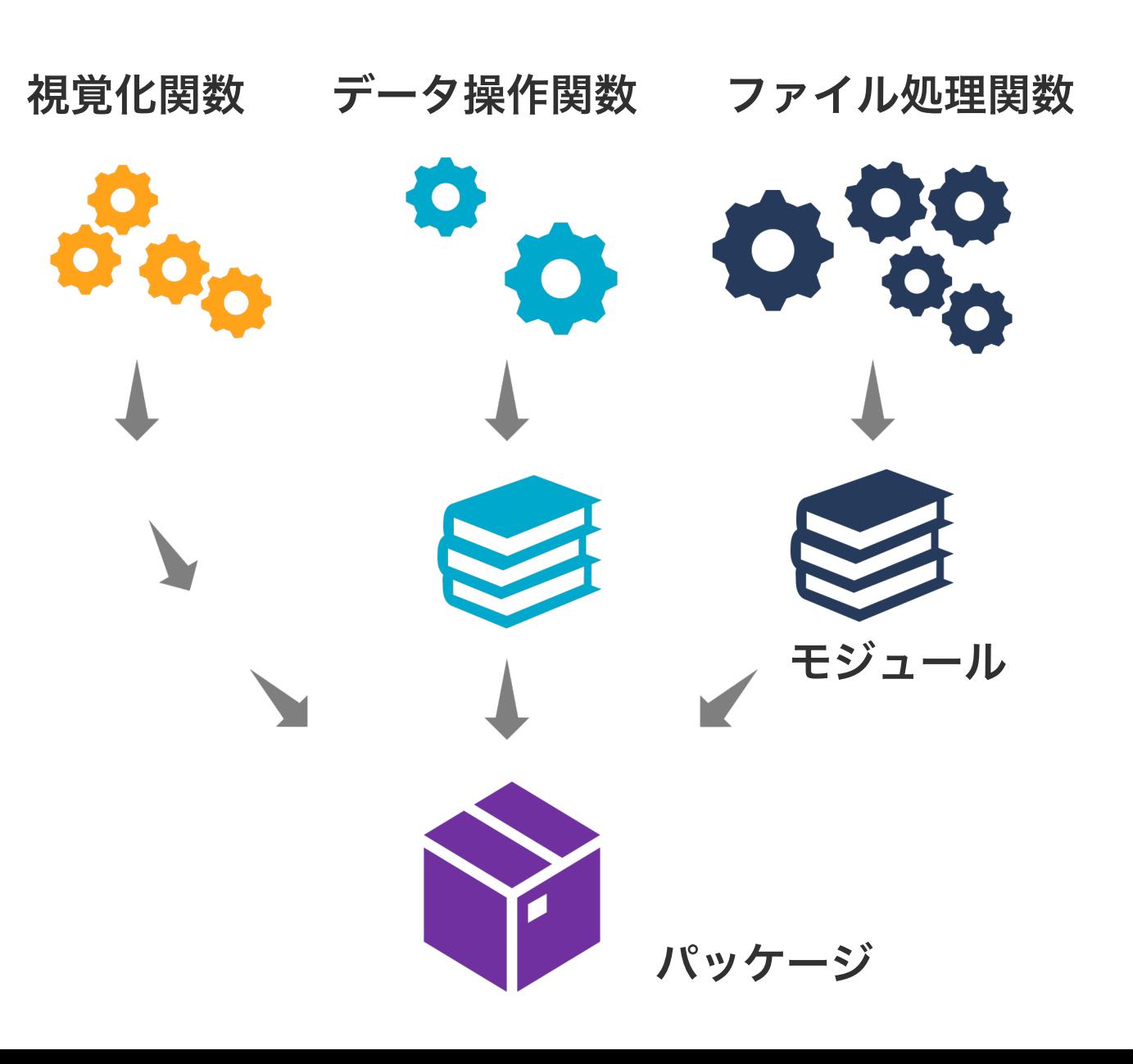

パッケージ

パッケージは、各開発者や開発団体の公式ウェブサイ トあるいは GitHub や PyPI などのレポジトリで配 布されている。例えば、PyPI には約 17 万のパッ ケージが登録されている。PyPI への登録は個人でも 簡単に行えるので、研究目的の場合は、あまりマイ ナーなパッケージを使わないようにすること。

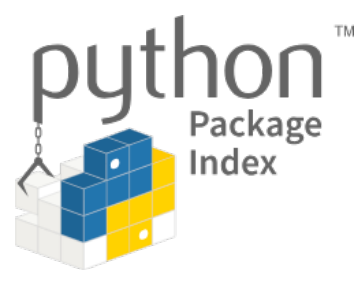

#### Find, install and publish Python packages with the Python Package Index

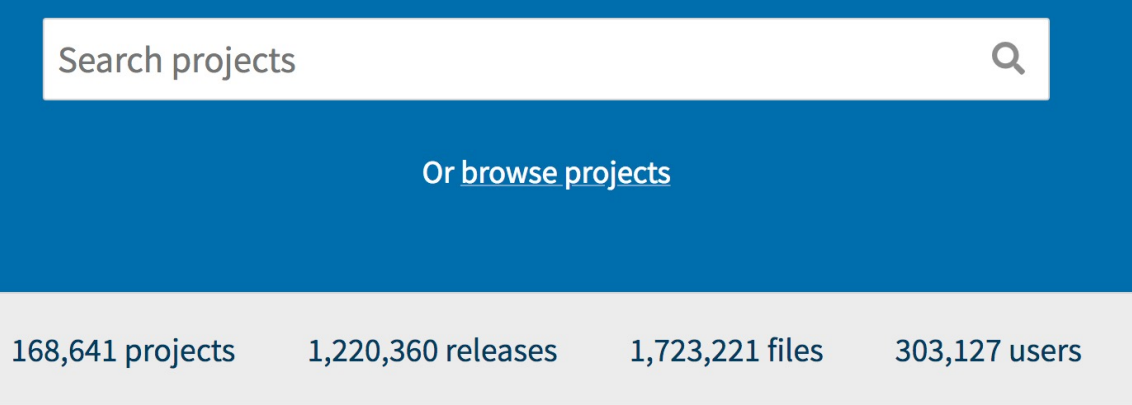

パッケージ

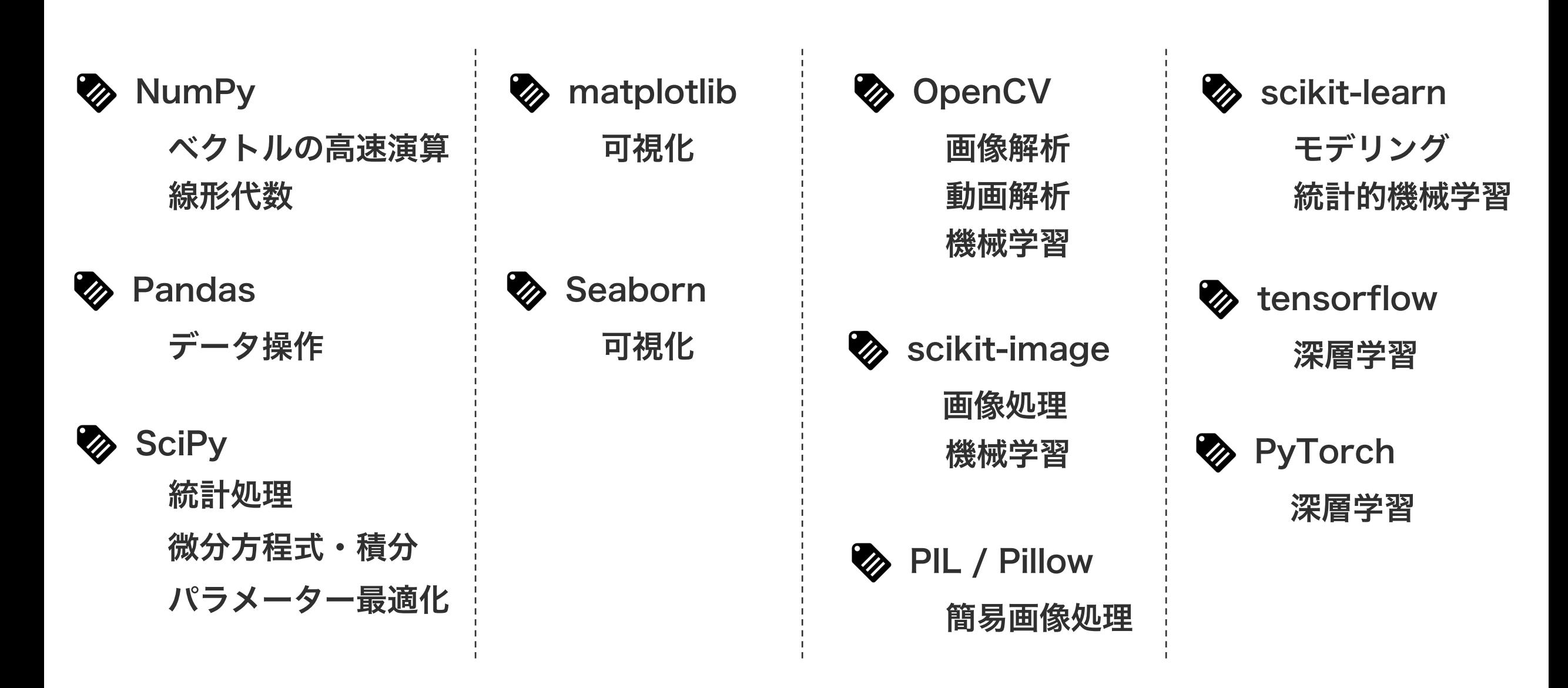

パッケージ

パッケージを使うとき、import を使ってパッケージの全機能を 読み込むことをできる。例えば、データ処理用ライブラリーの NumPy の全機能を読み込むとき、"import numpy" のように する。パッケージ中の関数(メソッド)を使うとき、パッケージ 名の後に . をつけて、必要な関数を呼び出す。例えば、NumPy 中の array 関数を使いたい場合は、右のようにする。

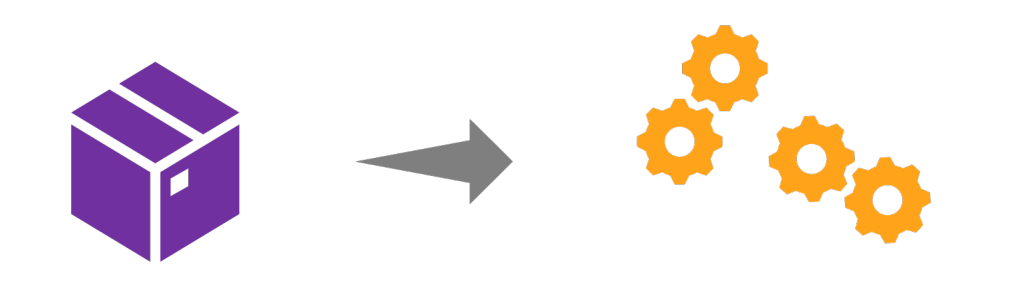

import numpy

- $a =$  numpy.array( $[1, 3, 5]$ )
- $b =$  numpy.array( $[2, 4, 6]$ )

パッケージ

パッケージ名は、読み込み後に略名を与えることができる。略名 は、右のように予約語 as で定義する。略名を定義した後、略名 を用いて関数などの呼び出しが可能になる。長いパッケージ名に 略名を付けることで、コードが見やすくなる。

import numpy as np

$$
a = np.array([1, 3, 5])
$$
  
b = np.array([2, 4, 6])

import matplotlib.pyplot as plt

fig =  $plt.findure()$ 

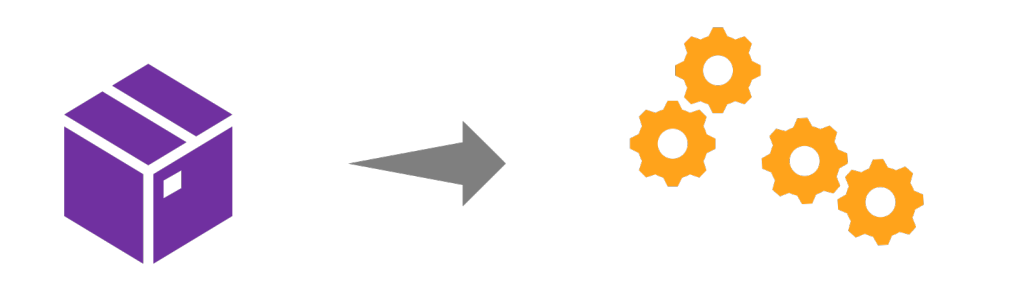